Міністерство освіти і науки України Український державний університет науки і технологій

Факультет «Комп'ютерні технології і системи»

Кафедра «Автоматика та телекомунікації»

Пояснювальна записка до кваліфікаційної роботи на здобуття освітнього ступеня «магістр»

на тему: Дослідження фільтра низьких частот

за освітньою програмою «Системи керування рухом поїздів» зі спеціальності: 273 «Залізничний транспорт»

Виконав: студент(ка) групи СК2021 (969М)

(manufacty action) / AHTOH ITEPEJIbOTOB /

Керівник: доцент кафедри АТ

/ Тетяна СЕРДЮК /

(підпис керівника)

Засвідчую, що у цій роботі немає запозичень з праць інших авторів без відповідних посилань.

Студент  $\frac{1}{\sqrt{m}}$ 

Дніпро-2022 рік

### **Міністерство освіти і науки України Український державний університет науки і технологій**

### **Факультет «Комп'ютерні технології і системи»**

**Кафедра «Автоматика та телекомунікації»**

## Пояснювальна записка

до кваліфікаційної роботи на здобуття освітнього ступеня «магістр»

**на тему:** Дослідження фільтра низьких частот

за освітньою програмою «Системи керування рухом поїздів» зі спеціальності: 273 «Залізничний транспорт»

Виконав: студент(ка) групи СК2021 (969М)

\_\_\_\_\_\_\_\_\_\_\_\_\_\_\_\_\_\_\_\_\_\_\_ / Антон ПЕРЕЛЬОТОВ /

(підпис студента)

Керівник: доцент кафедри АТ

\_\_\_\_\_\_\_\_\_\_\_\_\_\_\_\_\_\_\_\_\_\_ / Тетяна СЕРДЮК /

(підпис керівника)

Засвідчую, що у цій роботі немає запозичень з праць інших авторів без відповідних посилань.

Студент

(підпис студента)

**Дніпро – 2022 рік**

### **Ministry of Education and Science of Ukraine Ukrainian State University of Science and Technologies**

## **Faculty of Computer Technologies and Systems**

## **Department of Automation and Telecommunication**

### Explanatory Note to Master's Thesis master (higher education degree)

on the topic: Research of the low-pass filter

according to educational curriculum «Automatic and automation in transport» in the Specialty: 151 Automation and computer-integrated technologies

Done by the student of the group AT2121 (967M) Anton PERELOTOV

Scientific Supervisor: associate professor Tetiana SERDIUK

#### **Міністерство освіти і науки України Український державний університет науки і технологій**

Факультет: Комп'ютерні технології та системи Кафедра: Автоматика та телекомунікації Рівень вищої освіти: магістр Освітня програма: Системи керування рухом поїздів Спеціальність: 273 Залізничний транспорт

### ЗАТВЕРДЖУЮ

Завідувач кафедри АТ

(підпис)

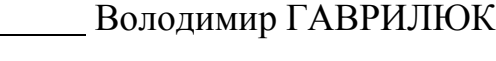

Дата

## **З А В Д А Н Н Я**

на кваліфікаційну роботу магістр

(ступінь вищої освіти)

студенту Перельотову Антону Володимировичу

(Прізвище, Ім'я, По батькові)

1. Тема роботи: Дослідження фільтру низьких частот

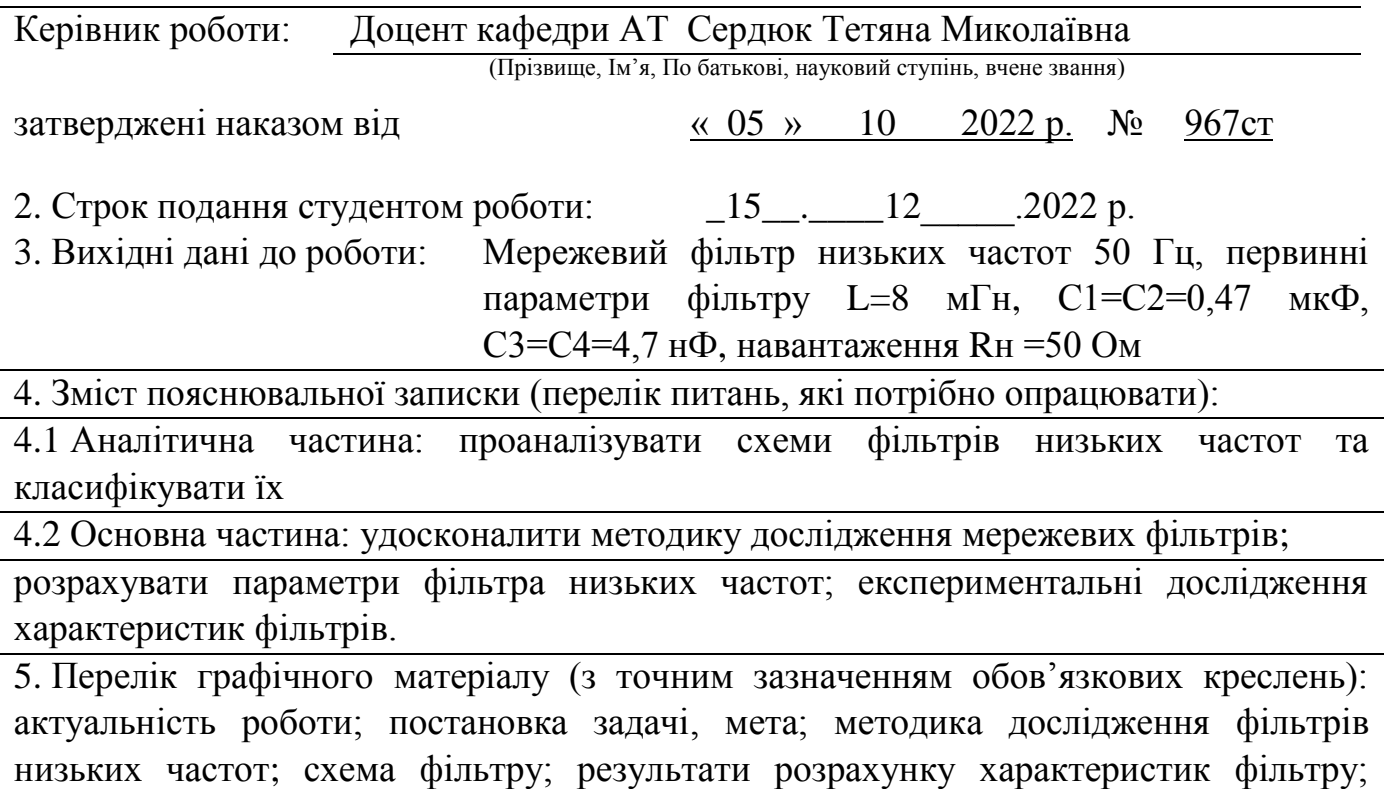

експериментальні дослідження

# **КАЛЕНДАРНИЙ ПЛАН**

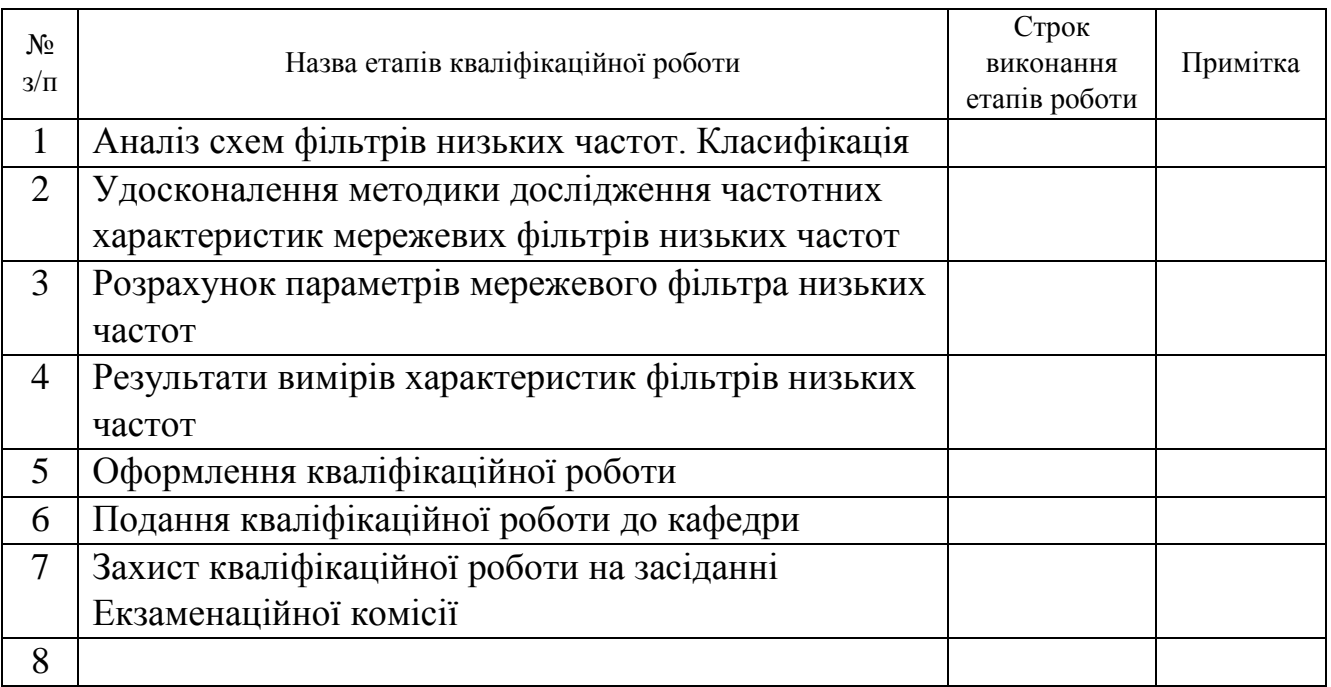

Студент (підпис) Антон ПЕРЕЛЬОТОВ (підпис) (Ім'я ПРІЗВИЩЕ)

Керівник роботи Тетяна СЕРДЮК

(підпис) (Ім'я ПРІЗВИЩЕ)

#### **РЕФЕРАТ**

#### **Пояснювальна записка до кваліфікаційної роботи магістра:**

57 сторінок, 30 рисунків, 19 джерел літератури.

**Об'єкт розробки -** фільтр низьких частот 50 Гц.

**Мета роботи –** дослідити роботу мережевого фільтра низьких частот в діапазоні від 10кГц до 100 МГц.

**Методи дослідження** – теоретичні основи електротехніки, теорія лінійних електричних кіл та фільтрів, теорія чотириполюсників.

У першому розділі розглянуто поняття фільтр, приведені приклади класифікації існуючих фільтрів, розглянуто фільтр низьких частот, приведено приклад фільтра низьких частот та приведено приклади АЧХ різних типів фільтрів. У другому розділі розглянуто методику вимірів частотних характеристик фільтрів низьких частот, описані вимоги до вимірювання частотних характеристик фільтру низьких частот, описано поняття ВАЧХ та приведені приклади таких режимів роботи фільтра низьких частот, як common mode та differential mode. В третьому розділі розглянуто результати вимірів характеристик фільтра низьких частот у common mode та differential mode фільтра низьких частот, визначено внесені втрати у фільтрі шляхом вибору правильної топології та дослідженні їх імпедансу.

**Висновок.** Використовуючи імпульсний блок живлення як практичний приклад конструкції, було діагностовано, що можна обрати оптимальну конфігурацію фільтра, правильні значення компонентів фільтра, а також те, що неправильна конфігурація фільтра призводить до неоптимального фільтра затухання, в результаті чого той самий SMPS сильно не відповідає необхідному ліміту електромагнітних перешкод.

**Ключові слова:** ФІЛЬТР НИЗЬКИХ ЧАСТОТ, АЧХ, COMMON MODE, DIFFERENTIAL MODE, LINS, SMPS, СИГНАЛ, ШУМ, ВТРАТИ ФІЛЬТРА, ІМПЕДАНС, ІНДУКТИВНІСТЬ, РЕЗИСТОР, КОНДЕНСАТОР, ІМПУЛЬС, EMI.

## **ЗМIСТ**

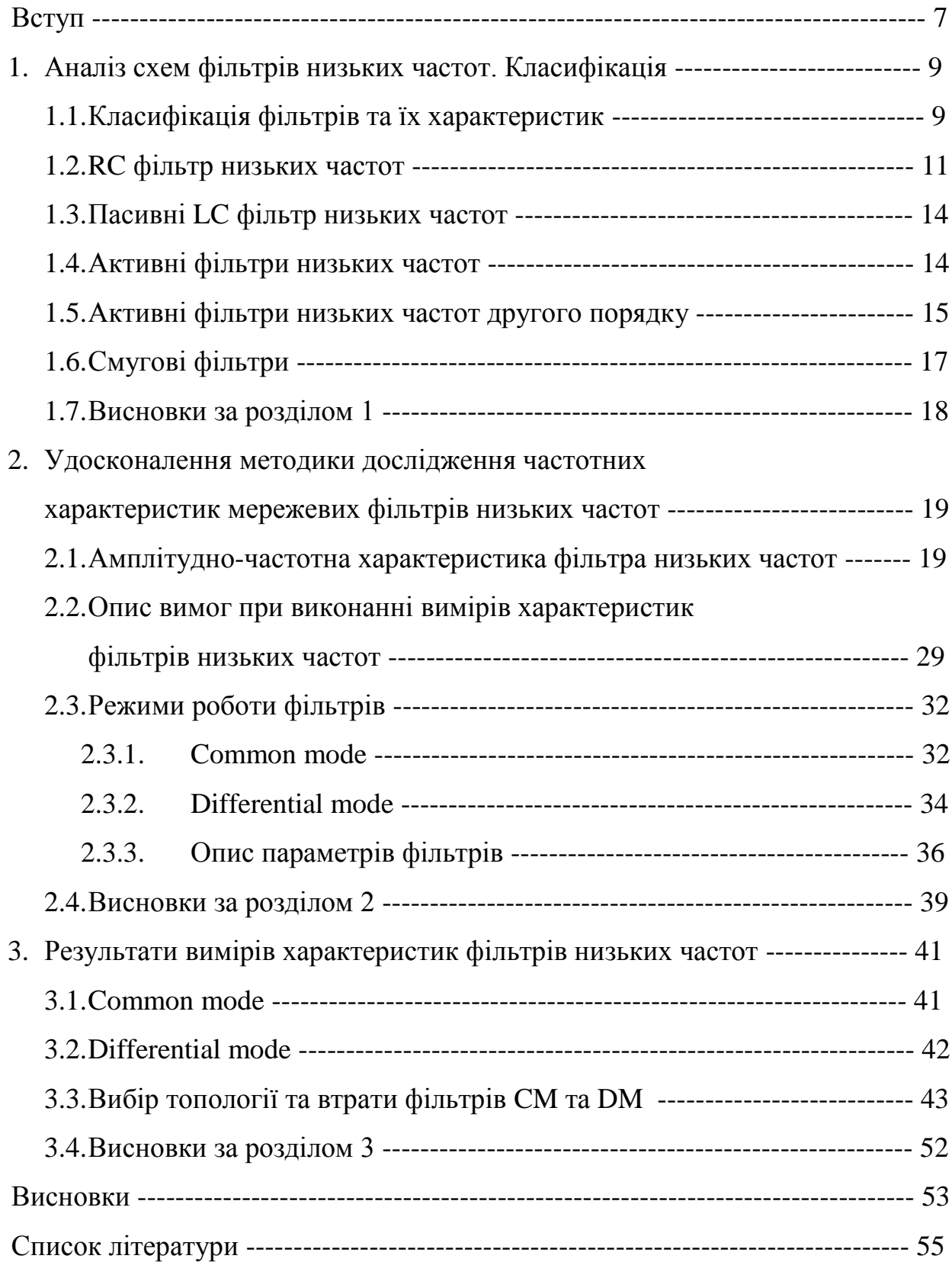

#### **ВСТУП**

Обробка сигналів – один із найчастіше використовуваних засобів для вирішення різних завдань. Ситуація, коли дані змінені різними видами перешкод, викликаними тими чи іншими причинами, цілком природна. Так, наприклад, показання різних датчиків або сигналів бувають спотворені, що може призвести до помилкового рішення поставленої задачі. З метою позбавлення від подібних спотворюючих шумів і застосовується фільтрація сигналів [1]. Фільтрування сигналів – один із методів цифрової обробки сигналів, який використовується з метою отримання корисної складової із зашумленого сигналу.

Для фільтрації сигналів в електрозв'язку, вимірювальній техніці, системах обробки сигналів, системах автоматичного керування тощо широко застосовують фільтри різних принципів дії з різними характеристиками. Залежно від діапазону частот, що відносяться до смуги пропускання та смуги пригнічення, розрізняють фільтри низькочастотні, високочастотні, смугові, режекторні фільтри. Також застосовуються всепропускаючі фільтри, які мають постійну амплітудно-частотну характеристику на необхідному діапазоні частот, при цьому їх фазочастотна характеристика є заданою функцією частоти.

Пониження шумів в задачах обробки просторових даних в інформаційних системах є необхідним для поліпшення візуального сприйняття проведених випробувань, але може також використовуватися для спеціалізованих цілей, наприклад, для збільшення чіткості при виділенні контурів об'єктів, для попередньої обробки і подальшого розпізнавання тощо [2].

Фільтри низьких частот (ФНЧ) мають широке застосування у сфері електроніки та приймально-передавальній та вимірювальній апаратурі, у тому числі у вхідних каскадах інфрадинних приймачів і у вихідних каскадах передавачів. Зазвичай вони використовуються для реалізації фільтрів згладжування в системах збору даних та є традиційним підходом до зменшення

похибки керуючого сигналу. Вони майже без втрат пропускають електромагнітні хвилі в смузі частот від нуля до заданої частоти зрізу, забезпечуючи загородження від завад у високочастотній області [3]. Для визначення шуму вхідного сигналу використовуються різні схеми. В данній роботі розглянуті такі схеми дослідження, як: асиметрична (common mode) та диференційна (differential mode).

Асиметрична схема вимірювання реалізується за допомогою паралельно з'єднаних вхідних та вихідних ліній, а диференційна схема – за допомогою виміру кожної пари вхідних ліній по відношенню до відповідних вихідних ліній, проте кожна лінія, що не використовується, повинна бути знеструмлена.

## **1. АНАЛІЗ СХЕМ ФІЛЬТРІВ НИЗЬКИХ ЧАСТОТ. КЛАСИФІКАЦІЯ**

#### **1.1. Класицікація фільтрів та їх характеристики**

Фільтр – це схема, яка видаляє чи «відфільтровує» певний діапазон частотних компонентів. Іншими словами, він поділяє спектр сигналу на частотні складові, які будуть передаватися далі, та частотні складові, які блокуватимуться [1].

Припустимо, що ми маємо аудіосигнал, який складається з ідеальної синусоїдальної хвилі 6 кГц. Ми знаємо, як виглядає синусоїда в часовій області, а в частотній області ми не побачимо нічого, крім частотного сплеску на 6 кГц. Тепер припустимо, що ми увімкнули генератор на 600 кГц, який вносить в аудіосигнал високочастотний шум.

Сигнал, видимий на осцилографі, як і раніше буде лише одну послідовність напруг з одним значенням на момент часу, але він виглядатиме по-іншому, оскільки його зміни в часовій області тепер повинні відображати як синусоїдальну хвилю 6 кГц, так і високочастотні коливання шуму.

Однак у частотній області синусоїда та шум є окремими частотними компонентами, які присутні одночасно в цьому одному сигналі. Синусоїдальна хвиля та шум займають різні ділянки подання сигналу в частотній області (рис.1.1), і це означає, що ми можемо відфільтрувати шум, направивши сигнал через схему, яка пропускає низькі частоти та блокує високі частоти.

Залежно від особливостей амплітудно-частотних характеристик фільтри можна розподілити за широкими категоріями. Якщо фільтр пропускає низькі частоти та блокує високі частоти, він називається фільтром нижніх частот. Якщо блокує низькі частоти і пропускає високі частоти, це фільтр верхніх частот. Існують також смугові фільтри, які пропускають лише відносно вузький діапазон частот, та режекторні фільтри, які блокують лише відносно вузький діапазон частот.

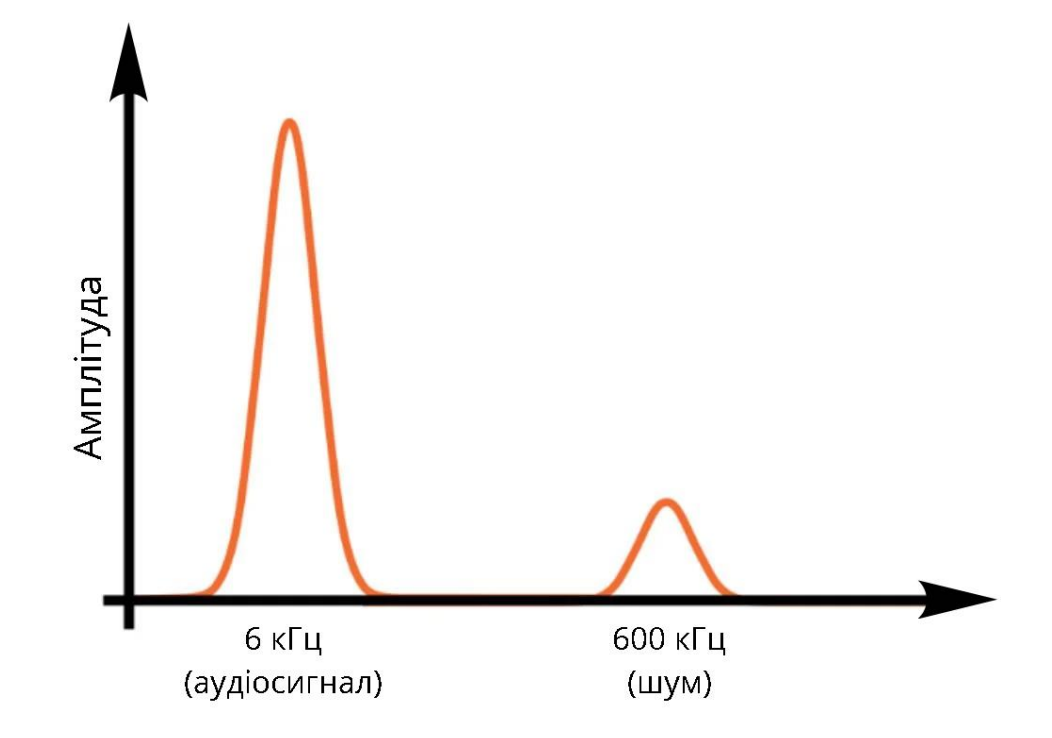

Рисунок 1.1 – Подання аудіосигналу та високочастотного шуму в частотній області

Фільтри також можуть бути класифіковані відповідно до типів компонентів, які використовуються для реалізації схеми. Пасивні фільтри використовують резистори, конденсатори та котушки індуктивності; ці компоненти не здатні забезпечити посилення, і, отже, пасивний фільтр може зберігати або зменшувати амплітуду вхідного сигналу. Активний фільтр, навпаки, може фільтрувати сигнал і застосовувати посилення, оскільки він включає активний компонент, такий як транзистор або операційний підсилювач [4].

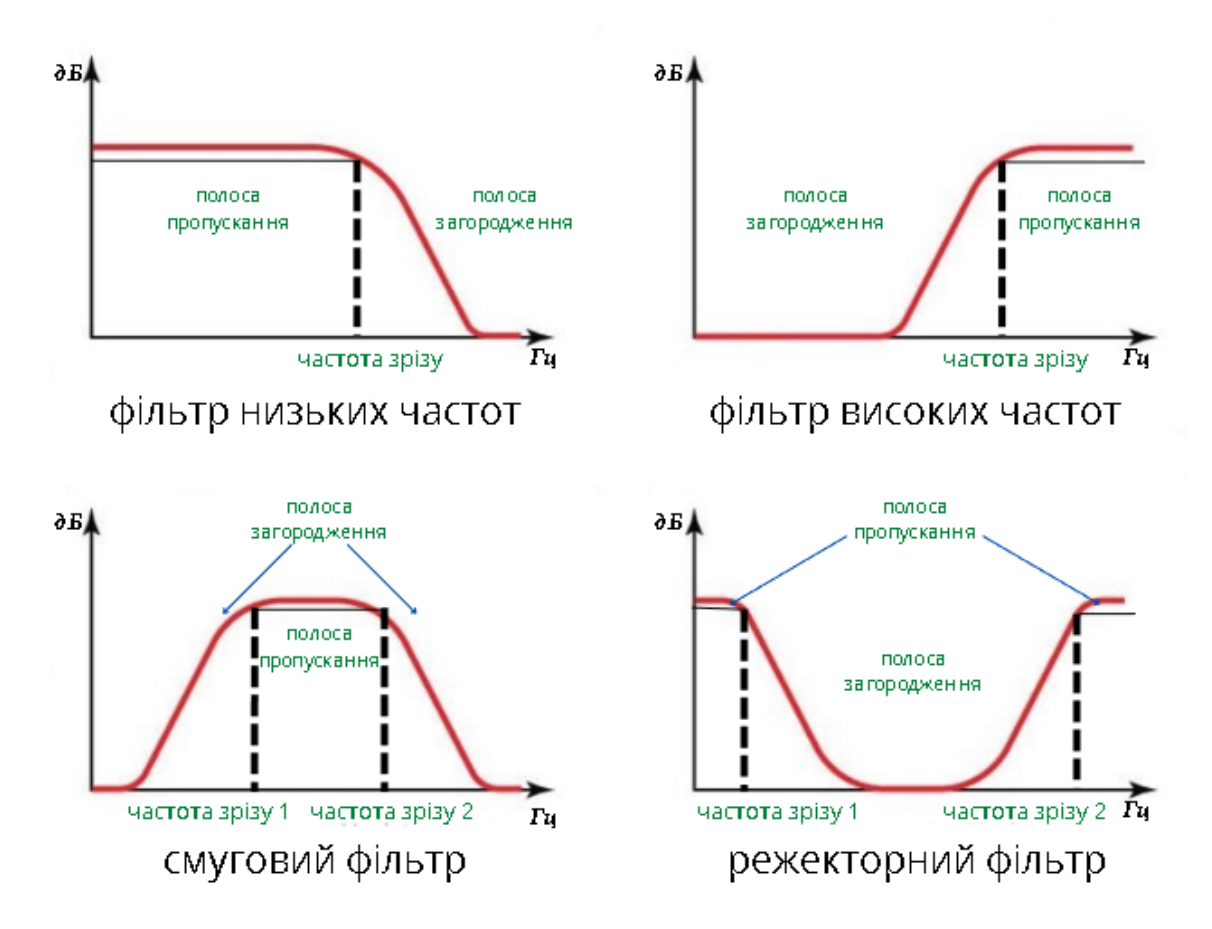

Рисунок 1.2 – Амплітудно-частотні характеристики фільтрів

#### **1.2. RC фільтр нижніх частот**

На рис.1.2 дано залежності згасання фільтрів типу К для фільтрів низких та верхніх частот, полосових та режекторих. На рис.1.3. показана схема RC-фільтра низьких частот.

Щоб створити пасивний фільтр нижніх частот, необхідно об'єднати резистивний елемент з реактивним елементом. Інакше кажучи, нам потрібна схема, що складається з резистора і або конденсатора, або котушки індуктивності [5]. Теоретично топологія нижніх фільтрів частот резистор-індуктивність (RL) еквівалентна, з точки зору фільтруючої здатності, топології фільтрів нижніх частот резистор-конденсатор (RC). Однак на практиці версія резисторконденсатора зустрічається набагато частіше, і, отже, частина цієї статті буде присвячена RC фільтру нижніх частот.

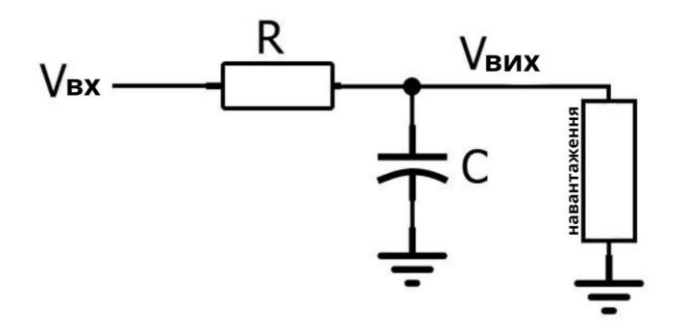

Рисунок 1.3 – RC фільтр нижніх частот

Як можемо побачити на схемі, частотна характеристика RC фільтра, що пропускає нижні частоти, створюється шляхом установки резистора послідовно з шляхом проходження сигналу і конденсатора паралельно навантаженню. На схемі навантаження є окремим компонентом, але в реальному ланцюгу вона може представляти щось набагато складніше, наприклад аналого-цифровий перетворювач, підсилювач або вхідний каскад осцилографа, який ви використовуєте для вимірювання амплітудно-частотної характеристики фільтра.

Ми можемо інтуїтивно проаналізувати фільтруючу дію топології RC фільтра нижніх частот, якщо зрозуміємо, що резистор та конденсатор утворюють частотно-залежний дільник напруги (рис.1.4).

Коли частота вхідного сигналу низька, повний опір конденсатора буде високим щодо повного опору резистора; таким чином, велика частина вхідної напруги падає на конденсаторі (і на навантаженні, яке паралельне конденсатору). Коли вхідна частота висока, повний опір конденсатора буде низьким порівняно з повним опором резистора, що означає, що на резистори падає більша напруга, і менша напруга передається на навантаження. Отже, низькі частоти пропускаються, а високі частоти блокуються.

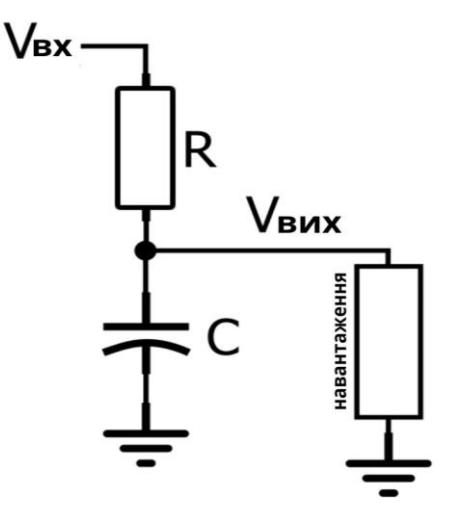

Рисунок 1.4 – RC фільтр нижніх частот як дільник напруги

Це якісне пояснення роботи RC фільтра нижніх частот є важливим першим кроком, але воно не дуже корисне, коли нам потрібно проектувати реальну схему, тому що терміни високої частоти і низької частоти надзвичайно розпливчасті. Інженери повинні створювати схеми, які пропускають та блокують певні частоти.

Діапазон частот, для якого фільтр не викликає значного ослаблення, називається смугою пропускання, а діапазон частот, для яких фільтр викликає суттєве ослаблення, називається смугою затримування. Аналогові фільтри, такі як RC фільтр нижніх частот, переходять зі смуги пропускання у смугу затримування завжди поступово. Це означає, що неможливо ідентифікувати одну частоту, на якій фільтр припиняє пропускати сигнали і починає блокувати їх. Однак інженерам потрібен спосіб, щоб зручно та коротко охарактеризувати амплітудно-частотну характеристику фільтра, і саме тут у гру входить поняття частоти зрізу.

У радіотехніці та електроніці електричні фільтри низьких частот поділяють на пасивні та активні фільтри.

#### **1.3. Пасивні LC фільтри низьких частот**

Фільтр, що складається тільки з пасивних компонентів, таких як, наприклад, конденсатори і резистори. Пасивні фільтри не вимагають ніякого джерела енергії для свого функціонування. На відміну від активних фільтрів в пасивних фільтрах не відбувається посилення сигналу по потужності. Практично завжди пасивні фільтри є лінійними. Вони використовуються повсюдно в радіо- та електронної апаратури, наприклад в акустичних системах, джерелах безперебійного живлення і так далі [5].

У схемах пасивних аналогових фільтрів використовують реактивні елементи, такі як котушки індуктивності і конденсатори. Опір реактивних елементів залежить від частоти сигналу, тому, комбінуючи такі елементи, можна домогтися посилення або ослаблення гармонік з потрібними частотами. Електронний фільтр нижніх частот, побудований у вигляді RC-ланцюжка . Найпростіший пасивний фільтр високих частот - це дифференцирующая RC-ланцюг.

До переваг пасивних RC-фільтрів відносяться простота конструкції, низька вартість, нечутливість до магнітних полів, можливість побудови малогабаритних схем для самих низьких частот тільки за рахунок збільшення номіналів резисторів.

До недоліків пасивних RC-фільтрів слід віднести великі втрати енергії у резисторах. З цієї причини селективність RC-фільтрів гірша, ніж LC-фільтрів.

Тому на практиці пасивні RC-фільтри використовуються в ролі частотнозалежного елемента активного фільтра, складовою частиною якого є підсилювач, компенсуючий внесене RC-колом згасання.

#### **1.4. Активні фільтри низьких частот**

Фільтр виготовлений з активних компонентів як ОП, резистори, а також передає низькочастотні сигнали з меншим опір і має постійне посилення на виході від нуля до частоти зрізу. Активні фільтри складаються з активних

компонентів, як випливає з назви, таких як операційний підсилювач, транзистори або FET у схемі (рис.1.5). Активний фільтр складається з підсилювачів, конденсаторів та резисторів.Тобто, активний фільтр низьких частот - це будьякий фільтр, що використовує ОП для підвищення продуктивності та передбачуваності за такої низької вартості [6].

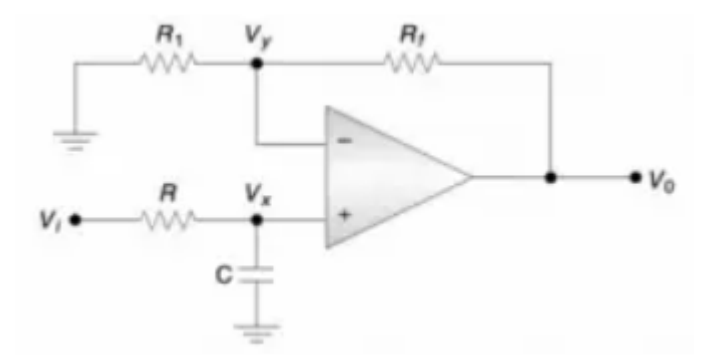

Рисунок 1.5 – Схема активнного фільтра низьких частот

Активні фільтри є важливим елементом пристроїв залізничної апаратури, які використовуються для придушення пульсацій напруги на виході випрямлячів змінного струму для розділення частотних смуг у системах передачі даних для придушення високочастотних перешкод та обмеження спектра сигналу, а також мають велику кількість інших застосувань. Використання фільтрів низьких частот є доцільним для блокування гармонійних випромінювань, які можуть взаємодіяти з низькочастотним корисним сигналом і створювати перешкоди залізничній апаратурі.

Цей прилад знаходить своє застосування у сучасних пристроях радіоелектроніки, тому з технічної точки зору розробка активного фільтра низьких частот із заданими параметрами є доцільною.

#### **1.5. Активні фільтри низьких частот другого порядку**

Для створення фільтра другого порядку ми зазвичай використовуємо операційний підсилювач, тому фільтр другого порядку також можна назвати фільтром "Джерело керуючого напруги". На рис. 1.6 дано схему фільтра другого порядку разом із активним RC-фільтром першого порядку. Оскільки це фільтр нижніх частот, він пропускає лише низькочастотні сигнали і послаблює дедалі вищі частоти вище вказаного діапазону частот. Фільтр нижніх частот другого порядку точніше послаблює високочастотні сигнали. Посилення зменшується зі швидкістю 12 дБ на октаву. Інакше це 40 дБ/декада.

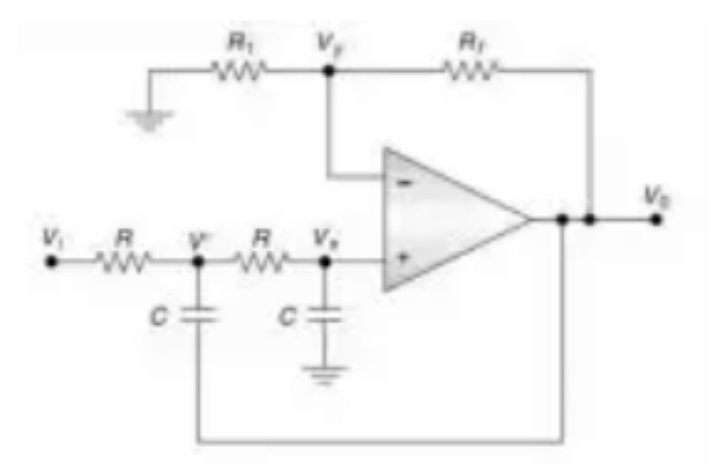

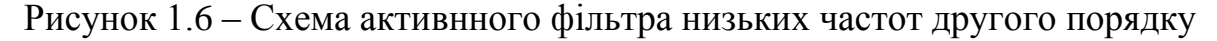

Серед переваг активних фільтрів у порівнянні з пасивними слід виділити:

- відсутність котушок індуктивності;
- краща вибірковість;
- компенсація згасання корисних сигналів або навіть їх посилення;
- придатність до реалізації у вигляді ІМС.

Активні фільтри мають і недоліки:

- споживання енергії від джерела живлення
- обмежений динамічний діапазон;
- додаткові нелінійні спотворення сигналу.

Зазначимо також, що використання активних фільтрів з ОП на частотах понад десятки мегагерц утруднено через малу частоту одиничного посилення  $f<sub>T</sub>$ більшості ОП широкого застосування. Особливо перевага активних фільтрів на ОП проявляється на найнижчих частотах.

В загальному випадку можна вважати, що ОП в активному фільтрі коригує АЧХ пасивного фільтра за рахунок забезпечення різних умов для проходження різних частот спектра сигналу, компенсує втрати на заданих частотах, що призводить до отримання крутих спадів вихідної напруги на схилах АЧХ. Для цього використовуються різноманітні частотно-виборчі ОС в ОУ. В активних фільтрах забезпечується отримання АЧХ всіх різновидів фільтрів: нижніх частот (ФНЧ), верхніх частот (ФВЧ) та смугових (СФ).

#### **1.6. Смугові фільтри**

Смуговий фільтр (рис.1.7) використовується найчастіше і призначений для пропускання тільки певної смуги частот, відсікаючи решту складових нижче і вище цієї смуги [7]. Він є обов'язковим компонентом для всіх систем передачі даних, оскільки поділ частот, які використовуються, часто дуже незначне, і це може призвести до виникнення інтерференційних перешкод між ними.

Полосові фільтри діляться на полосно-пропускаючі і полоснозагороджувальні фільтри.

Полосно-пропускающий фільтр є пристрій, яке пропускає сигнали в діапазоні частот з певною шириною смуги, розташованої приблизно навколо центральної частоти. У реальній характеристиці частоти являють собою нижню та верхню частоти зрізу та визначають смугу пропускання.

У смузі пропускання амплітудно-частотна характеристика ніколи не перевищує певного певного значення. Існує також дві смуги затримування, де значення амплітудно-частотної характеристики ніколи не перевищує заздалегідь вибраного значення. Діапазони частот між смугами затримування та смугою пропускання утворюють нижню та верхню перехідні області, у яких характеристика є монотонною.

Полосно-загороджувальний фільтр (називається також смуговозатримуючим або смугово-виключним, або V-подібним) являє собою пристрій, який пригнічує сигнали в єдиній смузі частот і пропускає сигнали з іншими частотами. Ця смуга характеризується шириною придушення та розташована приблизно навколо центральної частоти.

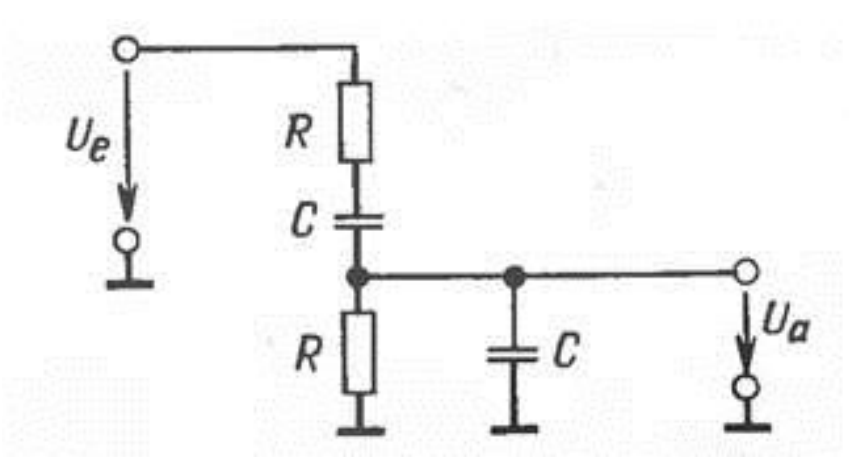

Рисунок 1.7 – Пасивний смуговий фільтр

#### **1.7. Висновки за розділом 1**

У першому розділі було розглянуто такі типи фільтрів як: фільтр низьких частот, фільтр високих частот та смуговий фільтр. ФНЧ пропускають сигнали з низькими частотами та пригнічують сигнали з високими частотами. ФВЧ, навпаки, пропускають сигнали з високими частотами та пригнічують сигнали з низькими частотами. СФ пропускають сигнали лише певної смузі частот поблизу деякої центральної частоти. Для того, щоб відповісти на питання: який фільтр краще, треба зрозуміти для яких потреб він потрібен. Якщо потрібно виділити високі частоти сигналу – обираємо ФВЧ, якщо низькі – ФНЧ, а якщо потрібно виділити із сигналу певну смугу частот – СМ.

Для дослідження в цьому дипломному проекті було обрано п-подібний LC фільтр низьких частот, який перешкоджає змінам як струму, так і напруги. Цей тип фільтру використовують найчастіше, а спільна дія конденсаторів та котушки індуктивності роблять пульсацію більш згладшенішою, аніж вироблена ємнісним або індуктивним фільтрами окремо.

## **2. УДОСКОНАЛЕННЯ МЕТОДИКИ ДОСЛІДЖЕННЯ ЧАСТОТНИХ ХАРАКТЕРИСТИК МЕРЕЖЕВИХ ФІЛЬТРІВ НИЗЬКИХ ЧАСТОТ**

# **2.1. Амплітудно-частотні характеристики фільтрів низьких частот**

Коли ви подивитеся на графік амплітудно-частотної характеристики RC фільтра (рис.2.1), ви помітите, що термін «частота зрізу» не дуже точний. Зображення спектра сигналу, «розрізаного» на дві половини, одна з яких зберігається, а інша відкидається, не застосовується, оскільки згасання збільшується поступово в міру того, як частоти переміщуються від значень нижче частоти зрізу до значень вище частоти зрізу.

Частота зрізу RC фільтра нижніх частот фактично є частотою, де амплітуда вхідного сигналу зменшується на 3 дБ (це значення було обрано, оскільки зменшення амплітуди на 3 дБ відповідає зниженню потужності на 50%) [8]. Таким чином, частоту зрізу також називають частотою -3 дБ, і насправді ця назва є точнішою та більш інформативною. Термін смуга пропускання відноситься до ширини смуги пропускання фільтра, і у разі фільтра нижніх частот смуга пропускання дорівнює частоті -3 дБ (як показано на діаграмі нижче).

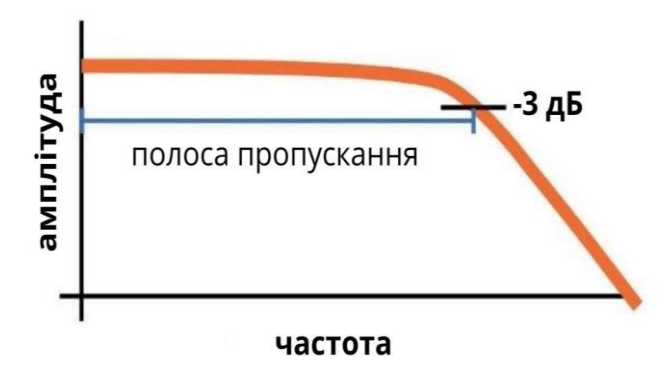

Рисунок 2.1 – Загальні особливості амплітудно-частотної характеристики нижнього фільтра частот. Ширина смуги пропускання дорівнює частоті -3 дБ

Як пояснювалося вище, поведінка RC фільтра, що пропускає низькі частоти, обумовлена взаємодією між частотно-незалежним імпедансом резистора і частотно-залежним імпедансом конденсатора [9]. Щоб визначити подробиці амплітудно-частотної характеристики фільтра, нам потрібно математично проаналізувати взаємозв'язок між опором (R) та ємністю (C); ми також можемо маніпулювати цими значеннями, щоб розробити фільтр, який відповідає точним специфікаціям.

Найбільш зручним способом оцінки впливу фільтра на сигнал є вивчення графіка його амплітудно-частотної характеристики. На цих графіках, які часто називають графіками Боде, амплітуда (у децибелах) відкладається по вертикальній осі, а частота – по горизонтальній осі; горизонтальна вісь зазвичай має логарифмічний масштаб, тому фізична відстань між 1 Гц і 10 Гц така сама, як фізична відстань між 10 Гц і 100 Гц, між 100 Гц і 1 кГц і так далі. Така конфігурація дозволяє нам швидко і точно оцінити поведінку фільтра в широкому діапазоні частот.

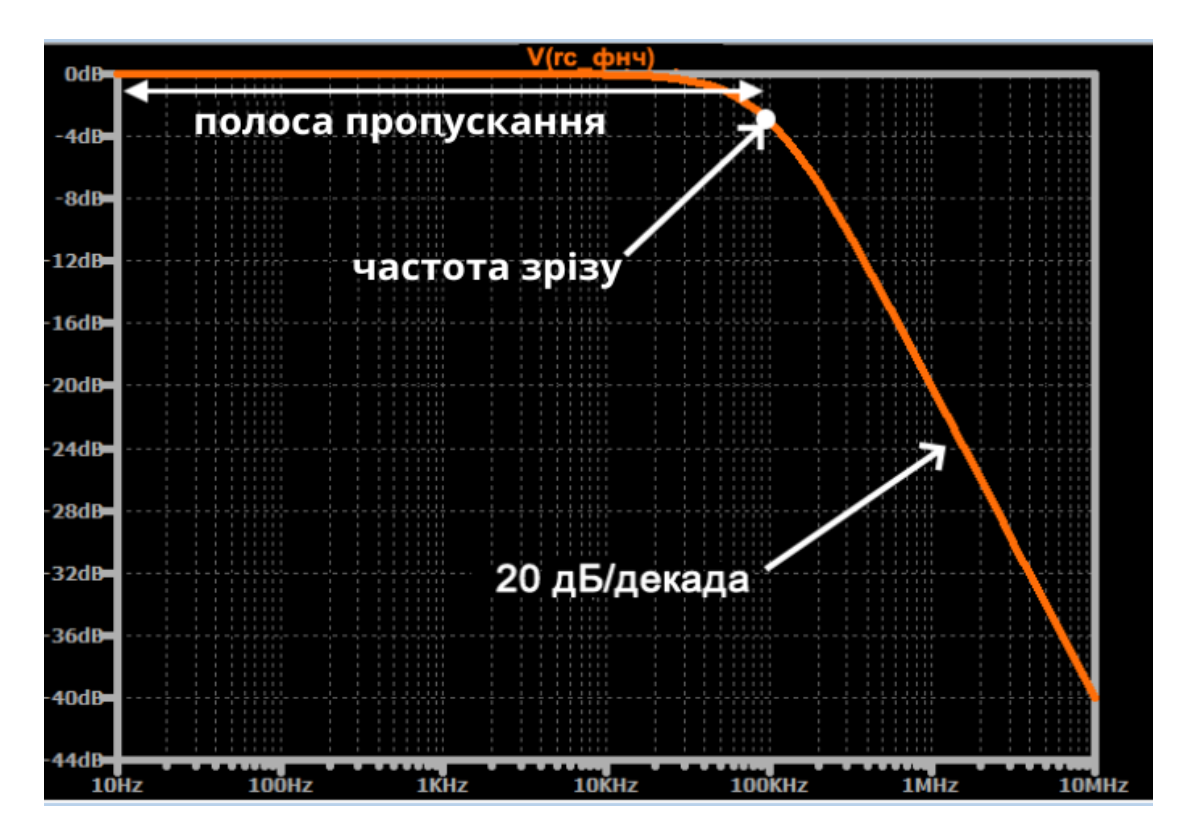

Рисунок 2.2 – Приклад графіка амплітудно-частотної характеристики

Кожна точка на кривій вказує амплітуду, яку матиме вихідний сигнал, якщо вхідний сигнал має величину 1 і частоту, рівну відповідному значенню на горизонтальній осі. Наприклад, коли частота вхідного сигналу дорівнює 1 МГц, амплітуда вихідного сигналу (за умови, що амплітуда вхідного сигналу дорівнює 1 В) буде 0,1 (оскільки –20 дБ відповідає зменшенню в десять разів).

Загальний вигляд цієї кривої амплітудно-частотної характеристики стане вам дуже знайомим, якщо ви проводитимете більше часу зі схемами фільтрів. Крива майже ідеально плоска у смузі пропускання, а потім, у міру наближення частоти вхідного сигналу до частоти зрізу, швидкість спаду починає збільшуватися. Зрештою швидкість зміни згасання, звана спадом, стабілізується лише на рівні 20 дБ/декада, тобто рівень вихідного сигналу зменшується на 20 дБ за кожного збільшення частоти вхідного сигналу вдесятеро.

Реактивні елементи ланцюга на додаток до впливу амплітуду завжди вносять зсув фази [10].

Поняття фази відноситься до значення періодичного сигналу у певний момент циклу. Таким чином, коли ми говоримо, що схема викликає зрушення фази, то маємо на увазі, що вона створює зміщення між вхідним і вихідним сигналами: вхідний і вихідний сигнали більше не починають і закінчують свої цикли в той самий момент часу. Значення зсуву фази, наприклад, 45° або 90°, показує, яке було зміщено.

Кожен реактивний елемент ланцюга вводить зсув фази на 90°, але це фазовий зсув відбувається не відразу. Фаза вихідного сигналу, як і амплітуда вихідного сигналу, змінюється поступово зі збільшенням частоти вхідного сигналу. У RC фільтрі нижніх частот ми маємо один реактивний елемент (конденсатор), і, отже, схема в кінцевому підсумку буде вводити зсув фази на 90°.

Як і у випадку амплітудно-частотної характеристики, фазо-частотну характеристику найлегше оцінити, вивчивши графік, на якому частота на горизонтальній осі наведена в логарифмічному масштабі. Наведений нижче опис дає загальне уявлення, а потім ви можете заповнити деталі, вивчивши графік.

Зсув фази спочатку дорівнює 0 °.

 Він поступово збільшується до 45° на частоті зрізу; на цій ділянці характеристики швидкість зміни збільшується.

 Після частоти зрізу зсув фази продовжує збільшуватись, але швидкість зміни зменшується.

 Швидкість зміни стає дуже малою, коли зсув фази асимптотично наближається до 90°.

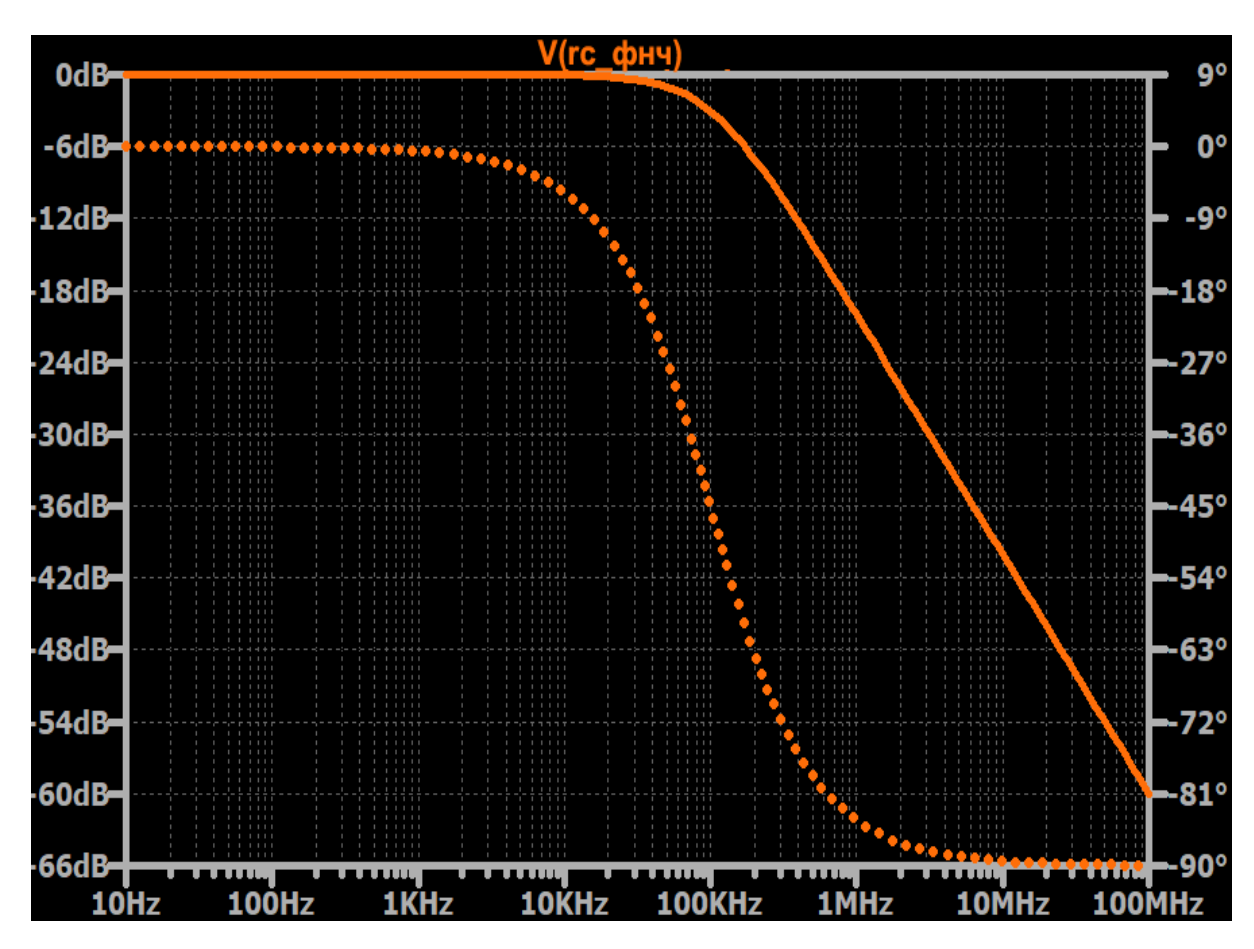

Рисунок 2.3 - Суцільна лінія – це амплітудно-частотна характеристика, а пунктирна лінія – фазо-частотна характеристика. Частота зрізу складає 100 кГц

Автоматизувати процес вимірювань АЧХ вдалося за рахунок застосування генератора, частота якого може періодично плавно змінюватися за певним законом у потрібній смузі частот, та осцилографічного індикатора. Таким чином, вимальовується блок-схема найпростішого вимірювача амплітудно-частотних характеристик (ВАЧХ).

Вимірювальний сигнал виробляється генератором коливалької частоти який керується пилкоподібною напругою, що надходить з генератора модулюючої напруги. Ця напруга використовується для відхилення променя на екрані електронно-променевої трубки (ЕЛТ). В результаті дії модулюючої напруги частота синусоїдального коливання генератора коливальної частоти змінюється за лінійним законом (як показано на рис.2.4) від *fmax* до *fmin*. Середня частота *fср* відповідає режиму власного налаштування генератора коливальної частоти за відсутності напруги, що модулює. Після закінчення одного періоду модулюючого коливання, частота генератора коливальної частоти повертається до значення *fmin* і знову наростає за лінійним законом.

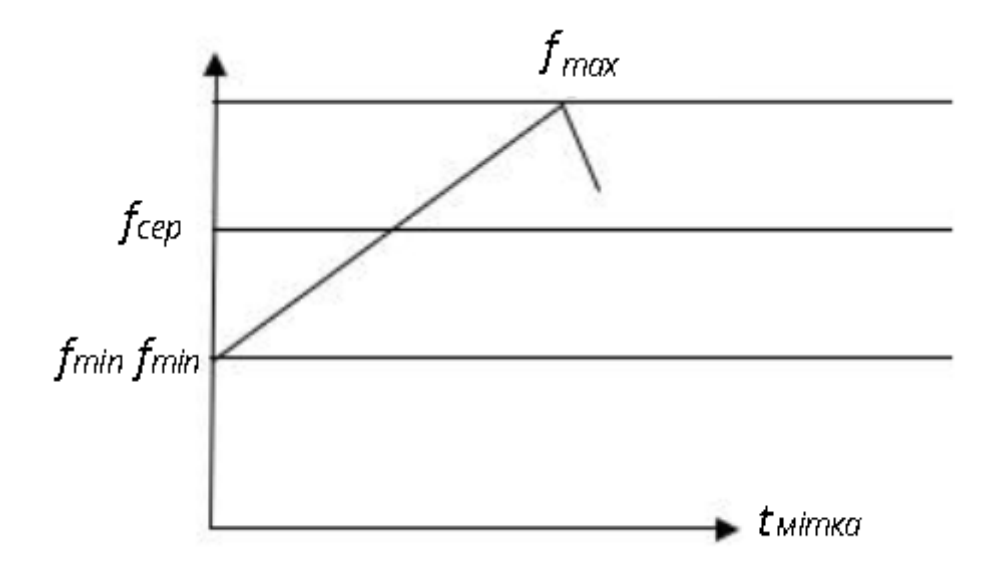

Рисунок 2.4 - Зміна частоти коливань генератора коливальної частоти за лінійним законом

Зауважимо, що генератор коливальної частоти повинен виробляти частотномодульоване коливання без паразитної амплітудної модуляції, тому що при вимірюванні АЧХ повинна змінюватися тільки частота вимірювального сигналу. Це накладає певні проблеми на конструювання ВАЧХ. Що ж стосується форми модулюючої напруги, то вона не суттєва і може бути не тільки пилкоподібною, а й трикутною та синусоїдальною. Важливо тільки, щоб закон зміни частоти

збігався із законом відхилення променя ЕПТ по горизонталі, так як тільки в цьому випадку створюється лінійний частотний масштаб по осі "х". При нелінійній модулюючій напрузі виходить неоднакова яскравість окремих ділянок АЧХ, проте при синусоїдальній напрузі ця неоднаковість ледь помітна.

Модульований частотою сигнал з генератора коливальної частоти надходить на підсилювач і атенюатор. Підсилювач служить посилення вимірювального сигналу, і навіть виключення впливу атенюатора на генераторі коливальної частоти [11]. Атенюатор разом з підсилювачем дозволяє змінювати в широких межах напруга сигналу, що необхідно, оскільки кожен досліджуваний чотириполюсник може мати свій коефіцієнт передачі. Наприклад, при вимірюванні АЧХ фільтра, що загороджує, може виникнути необхідність в подачі вимірювального сигналу великої амплітуди.

При вимірі АЧХ підсилювача з великим коефіцієнтом посилення вихідний сигнал приладу, навпаки, має бути малим. Вхід досліджуваного чотириполюсника з'єднується з виходом вимірювального приладу. Сигнал з його виходу повертається у вимірювальний прилад. Якщо чотириполюсник, що вимірюється, містить детектор (наприклад, підсилювач з детектором), то сигнал через атенюатор і перемикач надходить на підсилювач вертикального відхилення і на пластини ЕПТ. Якщо досліджуваний чотириполюсник детектора не містить, сигнал через перемикач надходить на попередній підсилювач, в якому сигнал посилюється і детектується, а потім подається на підсилювач вертикального відхилення.

При проходженні через досліджуваний чотириполюсник частотномодульований сигнал набуває амплітудної модуляції, причому обгинальна несе інформацію про форму АЧХ об'єкта, що досліджується. В результаті впливу продетектованого сигналу на вертикально відхиляючі пластини та пилкоподібної напруги розгортки на горизонтально відхиляючі пластини на екрані ЕЛТ утворюється зображення АЧХ. Модулююча напруга для генератора коливальної частоти і напруга розгортки ЕЛТ формується одним генератором, тому відхилення променя на екрані і зміна частоти коливань, що

впливають на чотириполюсник, що досліджується, здійснюється синхронно. Таким чином, вісь Х на екрані ЕЛТ є одночасно і віссю часу і віссю частот.

Для вимірювання частотних параметрів чотириполюсника необхідно знати частоти, що відповідають відокремленим точкам горизонтальної осі, для чого використовуються спеціальні мітки [12]. Для формування в ВАЧХ передбачено блок частотних міток. Мітки утворюються шляхом змішування сигналів опорної частоти, що коливається. Блок частотних міток містить генератор опорних частот, стабілізований кварцом. Шляхом перемикання резонатора опорний генератор перебудовується на кілька опорних частот, наприклад, 1, 10 і 100 кГц. Сигнал з опорного генератора надходить на дільник, в якому посилюється сигнал основної частоти (наприклад, 1 кГц), так і його гармоніки (2,3,4 кГц і т.д.) Таким чином утворюється сітка частот. Перемиканням основної частоти можна досягти сітки частот із дискретністю 10 і 100 кГц. Вибір опорних частот і гармонік залежить від частотного діапазону, який розрахований прилад.

У блоці частотних міток сигнали опорних частот надходять на змішувач, який подає також сигнал з генератора коливальної частоти. При збігу частоти генератора коливальної частоти з гармоніками опорних частот на виході змішувача утворюються сигнали, з яких за допомогою низьких фільтрів частот формуються частотні мітки. Після посилення мітки надходять на підсилювач вертикального відхилення та спостерігаються на екрані ЕЛТ у вигляді вертикальних сплесків.

Динамічний діапазон вимірювального сигналу, що надходить з виходу чотириполюсника, що досліджується, може бути досить великим, оскільки коефіцієнт передачі чотириполюсника в досліджуваній смузі частот може змінюватися в тисячі разів. У цьому випадку доцільно подання АЧХ на екрані ЕПТ у логарифмічному масштабі, як це заведено при графічному зображенні АЧХ. Логарифмічний масштаб вертикальної осі забезпечується підсилювачем з амплітудною характеристикою логарифмічної форми. Оскільки масштаб стає нелінійним, для вимірювання коефіцієнта передачі використовується калібратор, сигнал якого може бути подано на підсилювач вертикального відхилення.

При проходженні через досліджуваний чотириполюсник частотномодульований сигнал набуває амплітудної модуляції, причому обгинальна несе інформацію про форму АЧХ об'єкта, що досліджується. В результаті впливу продетектованого сигналу на вертикально відхиляючі пластини та пилкоподібної напруги розгортки на горизонтально відхиляючі пластини на екрані ЕЛТ утворюється зображення АЧХ. Модулююча напруга для генератора коливальної частоти і напруга розгортки ЕЛТ формується одним генератором, тому відхилення променя на екрані і зміна частоти коливань, що впливають на чотириполюсник, що досліджується, здійснюється синхронно. Таким чином, вісь Х на екрані ЕЛТ є одночасно і віссю часу і віссю частот.

Для вимірювання частотних параметрів чотириполюсника необхідно знати частоти, що відповідають відокремленим точкам горизонтальної осі, для чого використовуються спеціальні мітки. Для формування в ВАЧХ передбачено блок частотних міток. Мітки утворюються шляхом змішування сигналів опорної частоти, що коливається. Блок частотних міток містить генератор опорних частот, стабілізований кварцом. Шляхом перемикання резонатора опорний генератор перебудовується на кілька опорних частот, наприклад, 1, 10 і 100 кГц. Сигнал з опорного генератора надходить на дільник, в якому посилюється сигнал основної частоти (наприклад, 1 кГц), так і його гармоніки (2,3,4 кГц і т.д.) Таким чином, утворюється сітка частот. Перемиканням основної частоти можна досягти сітки частот з дискретністю 10 та 100 кГц. Вибір опорних частот і гармонік залежить від частотного діапазону, який розрахований прилад.

У блоці частотних міток сигнали опорних частот надходять на змішувач, який подається також сигнал з генератора коливальної частоти. При збігу частоти генератора коливальної частоти з гармоніками опорних частот на виході змішувача утворюються сигнали, з яких за допомогою низьких фільтрів частот формуються частотні мітки. Після посилення мітки надходять на підсилювач вертикального відхилення та спостерігаються на екрані ЕЛТ у вигляді вертикальних сплесків.

Динамічний діапазон вимірювального сигналу, що надходить з виходу чотириполюсника, що досліджується, може бути досить великим, оскільки коефіцієнт передачі чотириполюсника в досліджуваній смузі частот може змінюватися в тисячі разів [13]. У цьому випадку доцільно подання АЧХ на екрані ЕПТ у логарифмічному масштабі, як це заведено при графічному зображенні АЧХ. Логарифмічний масштаб вертикальної осі забезпечується підсилювачем з амплітудною характеристикою логарифмічної форми. Оскільки масштаб стає нелінійним, для вимірювання коефіцієнта передачі використовується калібратор, сигнал якого може бути подано на підсилювач вертикального відхилення.

У процесі вимірювання АЧХ здійснюються такі регулювання у приладі:

 середньої частоти генератора коливальної частоти для поєднання її із середньою частотою АЧХ досліджуваного чотириполюсника;

смуги гойдання для отримання достатньої ширини огляду АЧХ;

рівень вихідного та вхідного сигналів за допомогою атенюаторів.

Крім цих регулювань, що є специфічними, ВАЧХ, як і в звичайному осцилографі, регулюється яскравість зображення, фокусування променя, зміщення зображення в горизонтальному і вертикальному напрямках.

Розглянута схема є спрощеною. Сучасні ВАЧХ більш складні і відповідно мають великі можливості при проведенні експериментів. Наприклад, генератор коливальної частоти, зазвичай, складається з двох генераторів, один з яких працює на фіксованій частоті, а інший перебудовується. Робочий діапазон ВАЧХ розбивається на піддіапазони. Перехід від одного піддіапазону до іншого здійснюється перемиканням елементів генератора фіксованої частоти.

У сучасних ВАЧХ передбачаються різні режими коливання частоти. Наприклад, періоди коливання частоти можуть змінюватися від 0,01 до 40 с. Може бути передбачена ручна перебудова та хитання частоти, разове хитання частоти з ручним запуском.

За значенням смуги гойдання ВАЧХ діляться на вузькосмугові, середньосмугові, широкосмугові, комбіновані. Так, ВАЧХ, що працюють у частотному діапазоні від 20 до 30 106 Гц, вважаються вузькосмуговими, якщо смуга гойдання не перевищує 0,01 від максимальної частоти діапазону, середньосмуговими, якщо смуга гойдання менше 0,6fmax, широкосмуговим, якщо смуга гойдання охоплює весь частотний діапазон.

За допустимими похибками частотних параметрів ВАЧХ поділяються на п'ять класів, за допустимими значеннями амплітудних похибок – на три класи. Слід зазначити, що за допустимими значеннями частотних та амплітудних похибок ВАЧХ може належати до різних класів.

До нормованих характеристик вимірювачів частотних характеристик відносяться: діапазон несучих частот; похибка шкали несучих частот; смуга гойдання; вихідна напруга; нерівномірність власної АЧХ у смузі хитання (динамічна характеристика); періоди гойдання та інші.

Для неспотвореного відтворення АЧХ на екрані вимірювача потрібне виконання низки умов. При дослідженні активних чотириполюсників (наприклад, підсилючачів, ителей) можливі спотворення форми АЧХ через нелінійність їх амплітудних характеристик. Спотворення цього легко виявити, збільшивши напруга, що знімається з генератора коливальної частоти. Якщо тепер форма АЧХ змінюється, то нелінійні спотворення мають місце. При цьому напруга на вході має бути мінімальною.

При вимірі АЧХ чотириполюсників з великим загасанням вихідна напруга мало і з'являються спотворення форми АЧХ, пов'язані з нелінійністю детектора. Для більшості детекторів, що застосовуються в ВАЧХ, нормальний режим детектування забезпечується при напрузі не менше 0,2 В. Якщо вихідна напруга чотириполюсника менша, необхідно застосувати широкосмуговий підсилювач.

Нормальна робота генератора коливальної частоти можлива лише під час роботи приладу на узгоджене навантаження. Вихідний опір генератора коливальної частоти, розрахованого на низькі частоти, зазвичай становить 600 Ом, але в високих 50 чи 75 Ом. Якщо опір досліджуваного чотириполюсника суттєво відрізняється від зазначених значень, застосовують узгоджувальні пристрої.

У ВАЧХ частота вихідного сигналу змінюється у часі. Якщо час перебування вимірювального сигналу в смузі пропускання досліджуваного чотириполюсника можна порівняти з його постійної часу, то можливе спотворення форми АЧХ через перехідні процеси. Наявність таких динамічних похибок зазвичай встановлюють, зменшуючи частоту напруги модуляючої пилкоподібної форми або смугу гойдання частоти. Якщо при цьому не спостерігається усунення положення максимуму АЧХ або зміни його значення, динамічні похибки малі.

Інші види похибок ВАЧХ нормуються ГОСТ. До них належать: похибка вимірювання частоти; похибка зміни відносної амплітуди; відхилення частотного масштабу на екрані ВАЧХ від заданого закону; нерівномірність власної АЧХ та ін.

## **2.2. Опис вимог при виконанні вимірів характеристик фільтрів низьких частот**

Завдяки великій різноманітності частотноселективних пристроїв сучасний зв'язок пред'являє до ВАЧХ цілу низку різноманітних вимог.

В даний час радіотехнікою та суміжними областями техніки освоєно частотний діапазон від часток герц до десятків гігагерц. Принципи побудови ВАЧХ та методика вимірів АЧХ залежно від частотного діапазону сильно відрізняються. Тому в цій книзі розглядається діапазон від звукових частот до півтори тисячі мегагерц, тобто найбільш широко застосовується діапазон, що охоплює техніку запису та відтворення звуку, техніку радіо та телевізійного мовлення, а також коаксіальні лінії передачі та їх вузли.

По смузі частот радіопристрою можуть бути розділені на вузькосмугові, зі смугами, що становлять частки та одиниці відсотка від центральної частоти, і широкосмугові – зі смугами в десятки і більше відсотків.

Поєднати в одному ВАЧХ можливість вимірювання і широкосмугових та вузькосмугових АЧХ дуже важко, тому що якщо в першому випадку основне завдання – підтримка сталості вихідної напруги ВАЧХ у смузі хитання, то у

другому випадку на перше місце виходять питання стабільності частоти та паразитної частотної модуляції. Відповідно відрізняються і принципи побудови вузькосмугових та широкосмугових ВАЧХ.

Основними вимогами до ВАЧХ є вимоги до вимірювання частоти та амплітуди будь-якої точки АЧХ із мінімальними похибками.

Як зазначалося раніше, для вимірювання частоти в ВАЧХ формуються частотні мітки, що спостерігаються безпосередньо на кривій АЧХ. За їх допомогою похибка вимірювання частоти окремих точок АЧХ може в сучасних ВАЧХ бути зведена до величини порядку 1\*10 -4 і краще.

Для вимірювання амплітуди напруги після чотириполюсника, що вимірюється, користуються детекторною головкою, амплітудна характеристика якої при малих вхідних напругах нелінійна. Ця обставина часто ускладнює визначення справжнього відношення амплітуд окремих точок АЧХ щодо їх взаємного розташування на екрані ВАЧХ.

Сучасна радіотехніка ставить вимоги одночасного спостереження на екрані ВАЧХ великих перепадів напруги, динамічний діапазон яких для дослідження високоселективних пристроїв становитиме 60 – 80 дБ і більше. Для цього необхідно мати логарифмічний масштаб за амплітудою. Якщо логарифмувати вихідну напругу з детекторної головки, що дозволило б обмежитися одним вузькосмуговим логарифмічним підсилювачем для будь-якого частотного діапазону вхідних напруг, то цілком очевидно, що при похибках, що не перевищують одиниць децибел, можлива робота тільки на одній з ділянок її амплітудної характеристики нелінійному.

У першому випадку на виході чотириполюсника, що випробовується, необхідно мати напругу, що перевищує початок лінійної ділянки на величину, рівну необхідному динамічному діапазону логарифмування. У другому випадку слід врахувати нелінійність амплітудної характеристики головки, так як динамічний діапазон логарифмування задається її вхідною напругою. І те, й інше здебільшого здійснити неможливо.

Тому логарифмічний масштаб по амплітуді в ВАЧХ може бути отриманий за допомогою широкосмугових логарифмічних підсилювачів, встановлених між чотириполюсником, що випробовується, і детекторною головкою, посилення яких підібрано таким чином, щоб працювати тільки на лінійній ділянці амплітудної характеристики останньої.

Відсутність нелінійних спотворень, висока чутливість та можливість отримання логарифмічної амплітудної характеристики властиві вимірювальним супергетеродинним приймачам. Однак для кожної частоти необхідно налаштовувати гетеродин, тому неможливо застосовувати їх спільно з ВАЧХ, де частота змінюється безперервно. Тому спеціально для робіт з ВАЧХ поряд з широкосмуговими підсилювачами є автоматичні підсилювачі, за принципом дії є супергетеродинний приймач, гетеродин якого здатний автоматично перебудовуватися синхронно з частотою напруги, що посилюється таким чином, щоб різниця між ними залишалася постійною і рівною проміжною частоті. Амплітудної характеристики підсилювача проміжної частоти може бути надано лінійний або логарифмічний характер.

Так як чотириполюсники можуть багато разів відрізнятися за величиною модуля свого коефіцієнта передачі, то це ставить різні вимоги до величини вихідної напруги ВАЧХ. Активні чотириполюсники, наприклад підсилювачі проміжної частоти з коефіцієнтом посилення 60 дБ і більше, вимагають подачі на вхід мінімальної напруги для того, щоб уникнути перевантаження наступних каскадів.

Пасивні чотириполюсники, навпаки, вимагають подачі на вхід можливо більшої, але ще допустимої напруги для того, щоб і в смузі непропускання, проходження в якій може бути гірше на 60 дб і більше, ще мати напругу, достатню для відхилення променя індикатора. Однак у багатьох випадках допустима напруга для чотириполюсників з великим послабленням не перевищує вольт і звісно, що для одночасного спостереження на екрані ВАЧХ смуг пропускання і непропускання таких чотириполюсників також необхідно мати логарифмічні підсилювачі. Для дослідження лише смуг пропускання в лінійному масштабі необхідно на вході мати досить високий рівень напруги ВАЧХ або на виході досліджуваного пристрою перед детектором ВАЧХ високочастотний підсилювач.

#### **2.3 Режими роботи фільтрів**

#### **2.3.1 Common mode**

Common mode (CM) – це такий режим, в якому всі вхідні лінії фільтра, що випробовується, підключені до генератора сигналів, а вихідні лінії - до приймача. Оскільки всі вхідні та вихідні лінії з'єднані паралельно, вимірюється лише одне задане значення параметрів асиметричних втрат. Фільтр має бути включений між генератором сигналів та приймачем; вхідні та вихідні лінії повинні бути з'єднані один з одним паралельно [14].

Цей тип фільтра використовує один реактивний компонент для зберігання певних смуг спектральної енергії без передачі цієї енергії навантаженню. У випадку синфазного фільтра низьких частот реактивним елементом використовується синфазний дросель.

Значення індуктивності, необхідного для дроселя, - це просто навантаження в Омах, поділене на частоту в радіанах, при якій і вище якої сигнал має бути послаблений. Наприклад, для ослаблення на частоті 4000 Гц і вище в навантаженні 50 знадобиться індуктор 1,99 мГн (50/(2 $\pi$  x 4000)). Отримана конфігурація фільтра загального режиму буде такою:

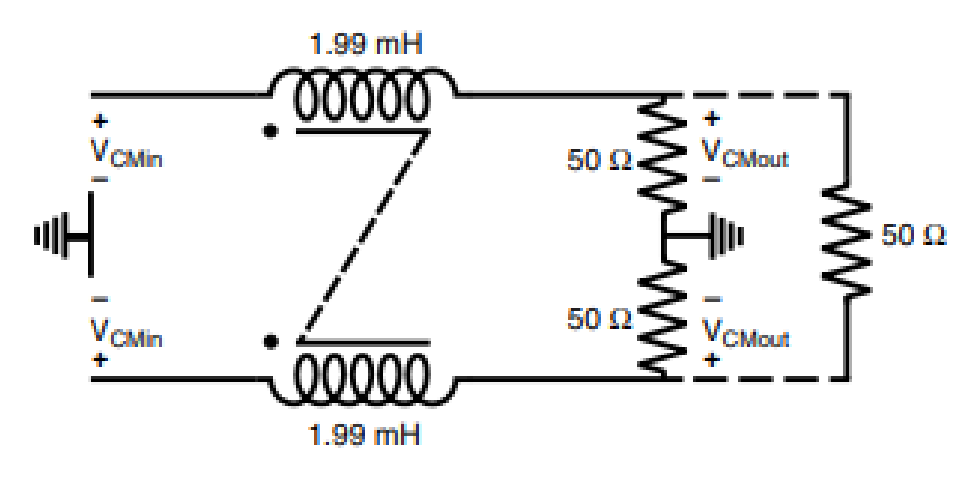

#### Рисунок 2.5 - Сommon mode

Загасання на 4000 Гц становитиме 3 дБ, збільшуючись на 6 дБ на октаву. Через переважну залежність фільтра першого порядку від індуктивності необхідно враховувати варіації фактичної індуктивності дроселя. Наприклад, зміна номінальної індуктивності ±20% означає, що номінальна частота 3 дБ у 4000 Гц насправді може бути в будь-якому діапазоні від 3332 Гц до 4999 Гц. Зазвичай значення індуктивності синфазного дроселя вказується як мінімальна вимога, таким чином гарантуючи, що частота кросовера не буде зміщена надто високо.

Однак слід дотримуватися певної обережності при виборі дроселя для фільтра низьких частот першого порядку, оскільки набагато вище типового або мінімального значення індуктивності може обмежити корисну смугу затухання дроселя.

Коли надходить сигнал диференціального режиму, потоки, створювані сигналами кола з магнітним зв'язком, компенсують один одного, не створюючи імпедансу і пропускаючи сигнал диференціального режиму.

Коли з'являється синфазний шум, потоки, що генеруються сигналами, посилюють один одного, створюючи високий імпеданс і запобігаючи проходження синфазного шуму.

Іншими словами, синфазні фільтри служать як лінії передачі для сигналів диференціального режиму і як котушки індуктивності для синфазного шуму.

Імпеданс фільтрів, що є індукторами для синфазного шуму, називається синфазним імпедансом. Зазвичай значення імпедансу на частоті 100 МГц використовується як типовий показник ефективності придушення синфазного шуму.

#### **2.3.2 Differential mode**

Differential mode (DM)– це такий режим, у якому сигнал подано через пару вхідних ліній випробуваного фільтра, а відповідна пара вихідних ліній підключена до приймача; інші лінії не навантажені. Кожна пара вхідних ліній має бути виміряна по відношенню до відповідних вихідних ліній; вимірюється одне задане значення або характеристика втрат для кожної лінії пар [14].

Шум диференціального режиму – це електричний сигнал, який з'являється в одній або двох лініях у замкнутому контурі. Шум з'являється на двох провідниках замкнутого контуру, він з'являється послідовно з потрібним сигналом, а струм тече в протилежних напрямках. У типовому ланцюзі струм тече в протилежних напрямках, до навантаження та від нього.

У більшості схем випрямляча несиметричні струми можуть текти на землю через несиметричні імпеданси. В електричному ланцюзі підключення електричного навантаження до джерела живлення створює петлю струму, через яку відбувається передача енергії. Струм від джерела протікає через навантаження, а потім повертається назад до джерела.

Електричний шум може потрапити в контур струму та погіршити сигнал. Шум диференціального режиму виникає щоразу, коли лише один із двох провідників у контурі струму стикається з джерелом шуму. Електричний шум буде циркулювати всередині петлі. Це звичайне явище, коли всередині електропроводки обладнання є провідники, які не з'єднані тісно, або в джерелі живлення або в компонентах навантаження створюється шум.

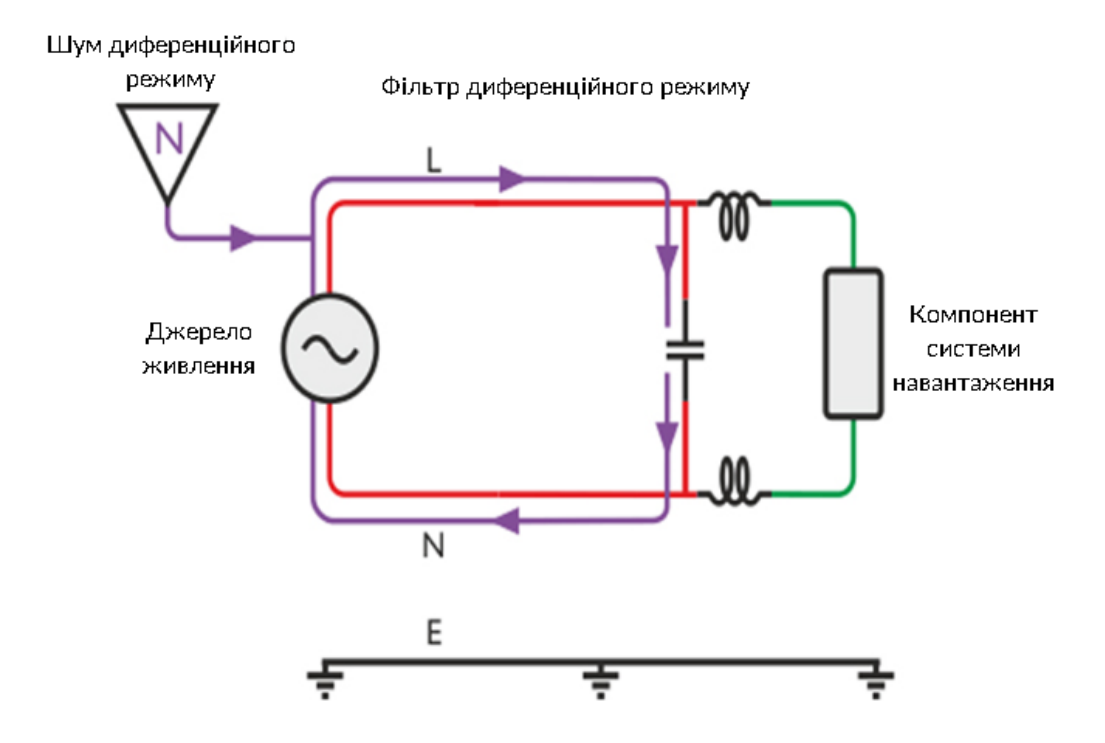

Рисунок 2.6 - Differential mode

Невласний диференціальний шум у синфазних імпульсних джерелах живлення зазвичай спричинений струмами землі. Цей тип шумової напруги генерується і зазвичай пов'язаний з деякими дисбалансами в ланцюзі. Важливо розуміти, як це відбувається під час усунення будь-яких проблем із електромагнітними перешкодами та під час розробки фільтра для усунення шуму.

В ідеалі струм, що протікає через замкнутий контур, має бути однаковим, при цьому струм до навантаження та струм на зворотному шляху від навантаження до джерела мають бути однаковими за величиною. Однак цього може не статися, якщо є джерело шуму в джерелі живлення, у навантаженні або через дроти. Шум може перешкоджати ефективності та правильній роботі схеми, тому його слід мінімізувати або повністю зменшити шляхом усунення джерела шуму або фільтрації сигналу шуму.

Існують різні підходи до зменшення сигналу перешкод. Одним із поширених методів є використання фільтра. Це досягається шляхом з'єднання котушки індуктивності послідовно з високою стороною або низькою стороною, або обома, і шунтового (паралельного) конденсатора через дві лінії.

Правильна побудова схеми та використання надійних компонентів є ще одним способом мінімізації утворення шуму в схемі.

#### **2.3.3 Опис параметрів фільтрів**

Електромагнітні характеристики обладнання визначаються S-параметрами як підключеного пристрою, так і оригінальної схеми.

S-параметри обладнання і, отже, характеристики придушення змінюються в залежності від частоти, умов зміщення і т. п. Тому S-параметри повинні бути виміряні на різних частотах [14]. Ця частотна залежність використовується для проектування електромагнітного пристрою, що фільтрує. Вимірювання Sпараметрів можуть бути виконані в смузі частот від 100 МГц до 6 ГГц.

S-параметри обладнання з двома портами.

Характеристики двовивідних компонентів (дроселі, конденсатори і т. д.) можуть бути оцінені у вигляді S-параметрів обладнання з двома портами за допомогою випробувального пристрою, як відображено на рис. 2.7. Трививідні фільтри (прохідні конденсатори, інші трививідні фільтри) також оцінюються за допомогою випробувального пристрою відповідно до рис. 2.8.

Можливі дві конфігурації підключення обладнання з двома портами та випробувального пристрою: послідовне з'єднання або паралельне з'єднання. Одна з цих конфігурацій повинна бути обрана в залежності від застосування обладнання.

Послідовне з'єднання зазвичай вибирають для дроселів, а паралельне - для конденсаторів. Однак, коли конденсатори використовуються як високочастотні фільтри (HPF), може бути обрано послідовне з'єднання.

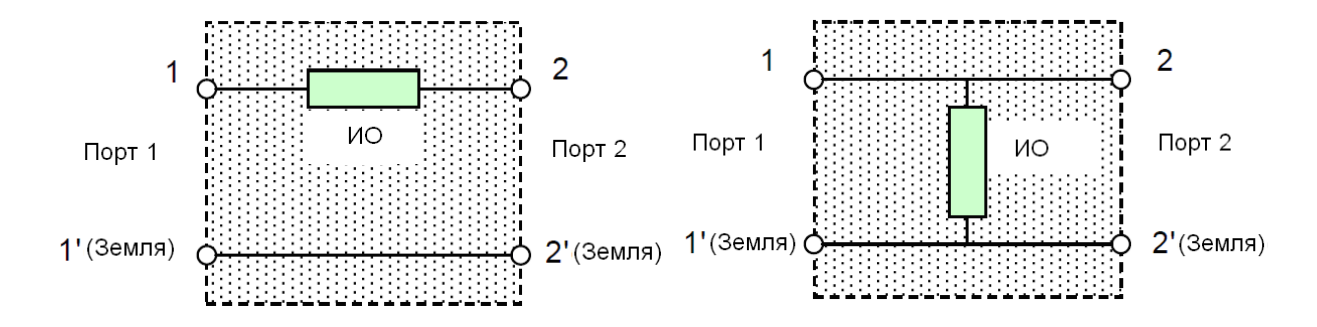

Рисунок 2.7 - Вимірювальна схема S-параметрів обладнання з трьома

виходами

 $\overline{2}$ 1 **NO** Порт 1 Порт 2 1' (Земля) 2' (Земля)

Рисунок 2.8 - Вимірювальна схема S-параметрів обладнання з трьома виходами

Характеристичний повний опір S-параметра випробувального пристрою має бути узгоджений з повним опором порту аналізатора ланцюгів (50 Ом).

Коли випробувальний пристрій узгоджено до 50 Ом, втрати, що вносяться ae, дБ, можуть бути задані наступним чином:

$$
\alpha_{\rm e} = -20\log|\text{Sij}|.\tag{2.1}
$$

Втрати відображення а<sub>г</sub>, дБ визначаються як:

$$
\alpha_{\rm r} = -20\log|\text{Sii}|. \tag{2.2}
$$

S-параметри обладнання з чотирма портами.

Характеристики обладнання з чотирма портами (зображені на рис. 2.9) можуть бути оцінені за допомогою S-параметрів чотирьох портів.

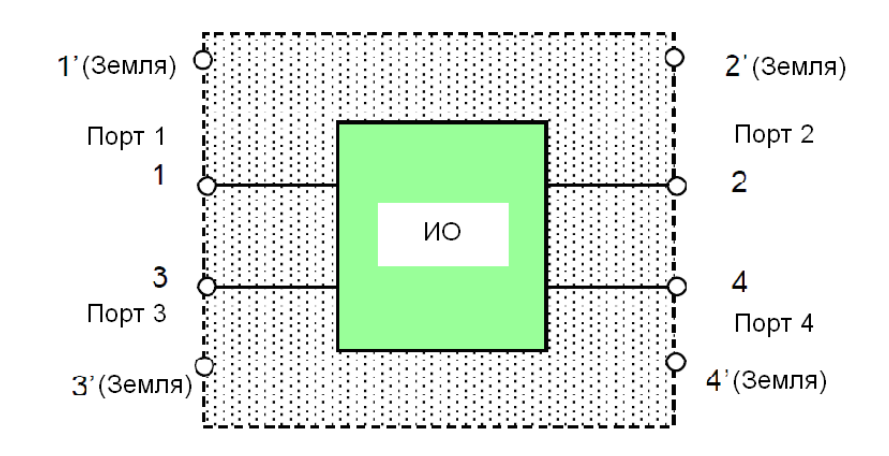

Рисунок 2.9 – Вимірювальна схема S-параметрів обладнання з чотирма портами

Вимірювання за допомогою векторного аналізатора ланцюгів (VNA) дають Sпараметри Sij для чотирьох портів. Однак S-параметри в синфазному/диференціальному режимі, отримані вимірюванням S-параметрів, більш придатні для опису характеристик обладнання (далі обумовлюються як Sпараметри змішаного режиму) [27]). Це визначається такою формулою:

$$
S = \begin{bmatrix} S_{cc} & S_{cd} \\ S_{dc} & S_{dd} \end{bmatrix} = \begin{bmatrix} S_{cc11} & S_{cc12} & S_{cd11} & S_{cd12} \\ S_{cc21} & S_{cc22} & S_{cd21} & S_{cd22} \\ S_{dc11} & S_{dc12} & S_{dd21} & S_{dd22} \\ S_{dc21} & S_{dc22} & S_{dd21} & S_{dd22} \end{bmatrix} = \begin{bmatrix} S_{r11} + S_{r11} + S_{r12} + S_{r12} + S_{r13} + S_{r13} +
$$

Підматриці у наведеній вище формулі відображають перетворення характеристик між режимами, де:

 $S_{cc}$  – матриця для перетворення із синфазного режиму на синфазний;

 $S_{cd}$  – матриця для перетворення з диференціального режиму на синфазний;

Sdc – матриця для перетворення із синфазного режиму на диференціальний;

 $S_{dd}$  – матриця для перетворення з диференціального режиму на диференціальний.

Кожна підматриця має чотири елементи. Наприклад, для підматриці  $S_{cc}$ :

S<sub>cc11</sub> - коефіцієнт відображення на вході;

S<sub>cc12</sub> - коефіцієнт передачі від виходу до входу;

Scc21 - коефіцієнт передачі від входу до виходу;

S<sub>cc22</sub> - коефіцієнт відбиття на виході.

Опорні повні опори синфазного та диференціального режимів становлять половину і подвоєне значення опорного повного опору порту, що діє, відповідно. Наприклад, коли вихідні S-параметри виміряні 50-омними приладами, повні опори портів синфазного та диференціального режимів стають 25 Ом та 100 Ом відповідно.

#### **2.4 Висновки за розділом 2**

У другому розділі було розглянуто методи удосконолаення дослідження частотних характеристик філтра низьких частот, принципи та необхідні параметри для побудови амплітудно-частотної характеристики фільтра низьких частот та розглянуто такі режими роботи фільтра, як: common mode та differential mode, а також було описано параметри фільтра.

Провевши аналіз можна побачити, що головною відмінністю між такими режимами роботи фільтра низьких частот, як common mode та differential mode є те, що у common mode сигнали або шуми проходять в одному напрямку в парі ліній, а в differential mode сигнали або шуми проходять у протилежних напрямках у парі ліній. Паразитна ємність між компонентами схеми та між компонентами і землею є основною причиною синфазного шуму в схема, а зменшення площі контуру є найкращим рішенням для зменшення шуму диференціального режиму.

## **3. РЕЗУЛЬТАТИ ВИМІРІВ ХАРАКТЕРИСТИК ФІЛЬТРІВ НИЗЬКИХ ЧАСТОТ**

#### **3.1 Сommon mode**

Для еквівалентної конструкції фільтра CM, як показано на рис. 3.1 , є два невідомі параметри: індуктивність CM дроселя та ємнісний опір конденсатора. Оскільки розмір фільтра EMI сильно залежить від розміру дроселя CM, ємність Y-конденсатора має бути обрано якомога більше, щоб мінімізувати значення індуктивності CM. Y-конденсатори зазвичай обмежені вимогами безпеки, напр. EN 60335-1 клас I портативний, і тому максимальна ємність, підключена до землі, не може перевищувати приблизно 4700 пФ на кожній фазі для мережі 250 В змінного струму 50 Гц [15]. Отже,  $C_{Y1}$  і  $C_{Y2}$  вибрано рівними 1000 пФ кожен. Підставляючи відомі імпеданси CM LISN і SMPS і вибрані конденсатори CM у (2) і припускаючи, що елементи фільтра є ідеальними, необхідну індуктивність СМ вибирають таким чином, щоб відстань між IL<sub>CM estimate</sub> та IL<sub>CM гео</sub> була мінімальною, яка становить приблизно 2 мГн. Таким чином, для фільтра CM обрано два конденсатори класу Y по 1000 пФ і дросель CM на 2 мГн.

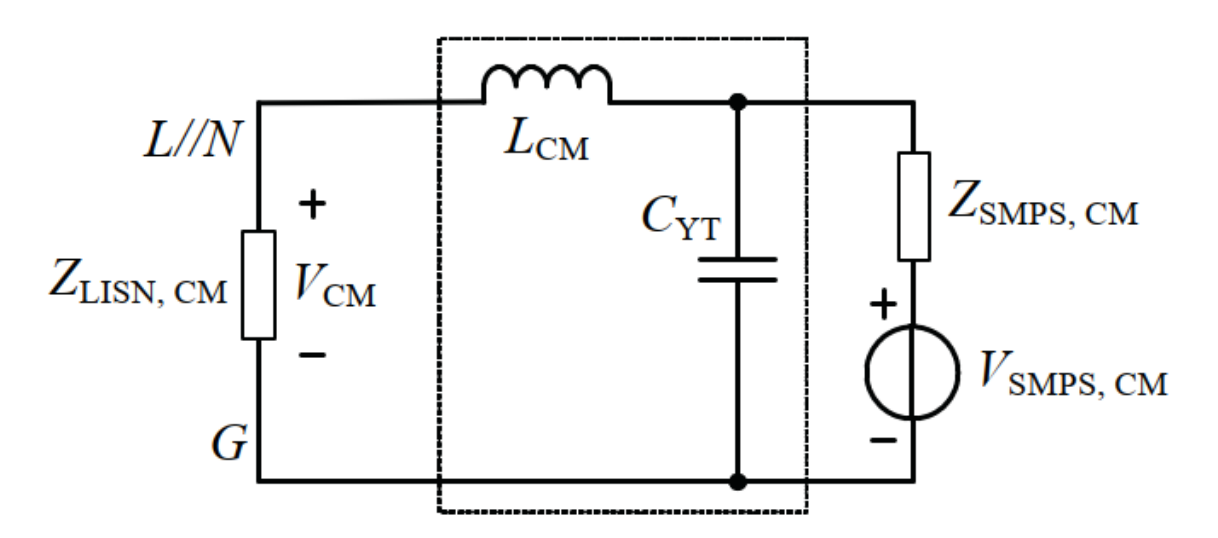

Рисунок 3.1 - Еквівалентна конструкція фільтра СМ

#### **3.2 Differential mode**

Після вибору дроселя CM і конденсаторів CM розглядається еквівалентна конструкція фільтра DM. Еквівалентний фільтр DM, як показано на рис. 3.2, має два невідомі параметри, тобто індуктивність DM і ємнісний опір конденсатора. Оскільки було обрано дросель CM, його індуктивність DM (індуктивність витоку) становить приблизно 17,6 мкГн. За допомогою цієї інформації потрібно визначити лише ємність X-конденсатора.

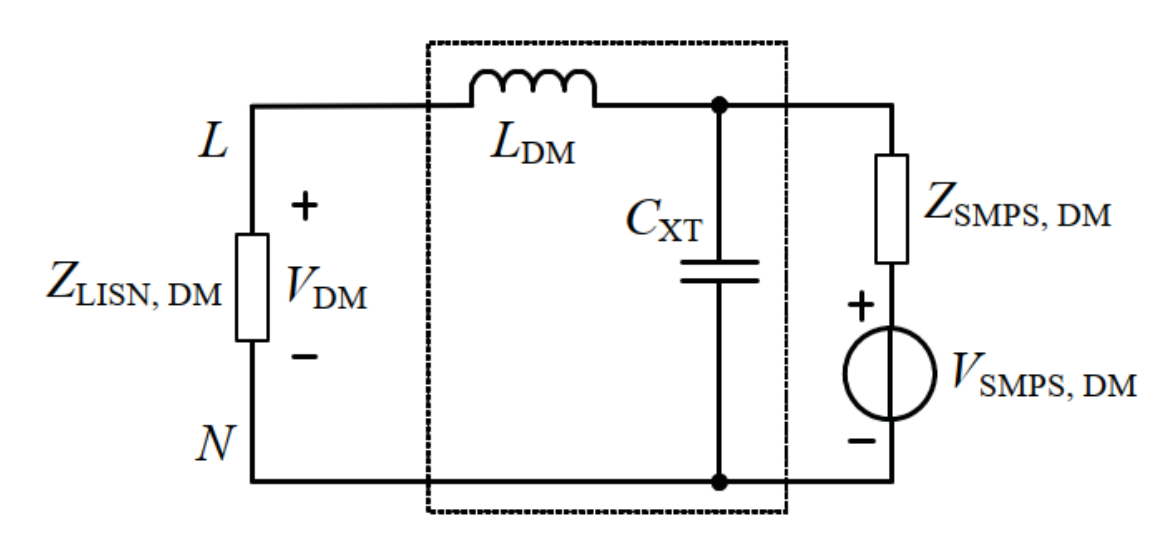

Рисунок 3.2 – Еквівалентна конструкція фільтра DM

Для конденсаторів X-типу, оскільки немає проблеми з безпекою, значення можна вибрати якомога більше, але більші конденсатори зазвичай демонструють низьку власну резонансну частоту (SRF) і високий пусковий струм [16]. Підставляючи відомі імпеданси DM LISN і SMPS і виміряну індуктивність DM дроселя CM, необхідну ємність X-конденсатора обираємо таким чином, щоб мінімізувати відстань між IL<sub>DM,estimate</sub> і IL<sub>DM,req</sub> це призводить до значення ємності приблизно 1,5 мкФ.

#### **3.3. Вибір топології та втрати фільтрів СM та DM**

Кондуктивні випромінювання імпульсного джерела живлення без фільтра вимірюються лише за допомогою LISN. Кондуктивні випромінювання лініяземля та нейтраль-земля показані на рис. 3.3 . Очевидно, що імпульсне джерело живлення ніколи не зможе досягти необхідного обмеження електромагнітних перешкод без фільтра електромагнітних перешкод. За допомогою дискримінаційної мережі, запропонованої в [17], виміряні кондуктивні випромінювання DM і CM імпульсного джерела живлення без фільтра, показані на рис. 3.4. Таким чином, необхідні втрати фільтра DM і CM можна знайти шляхом віднімання виміряних викидів DM і CM, наведених на рис. 3.5.

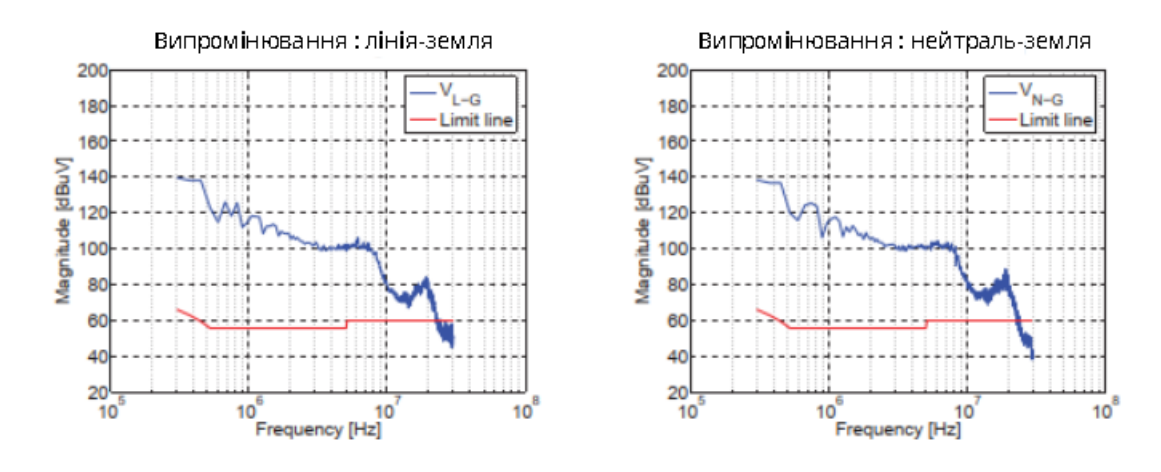

Рисунок 3.3 - Випромінювання лінія-земля та нейтраль-земля

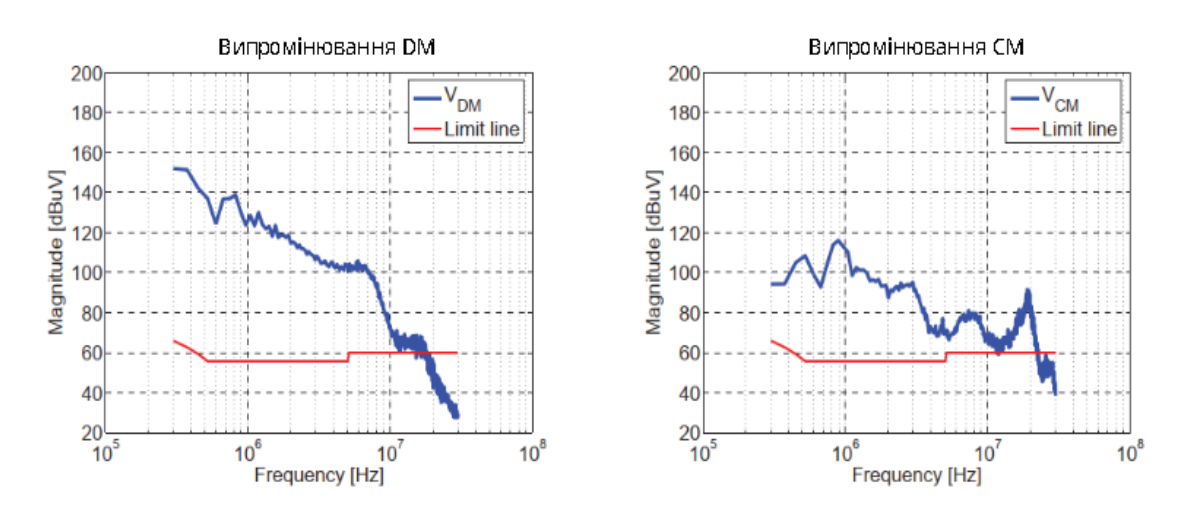

Рисунок 3.4 – Випромінювання DM та CM

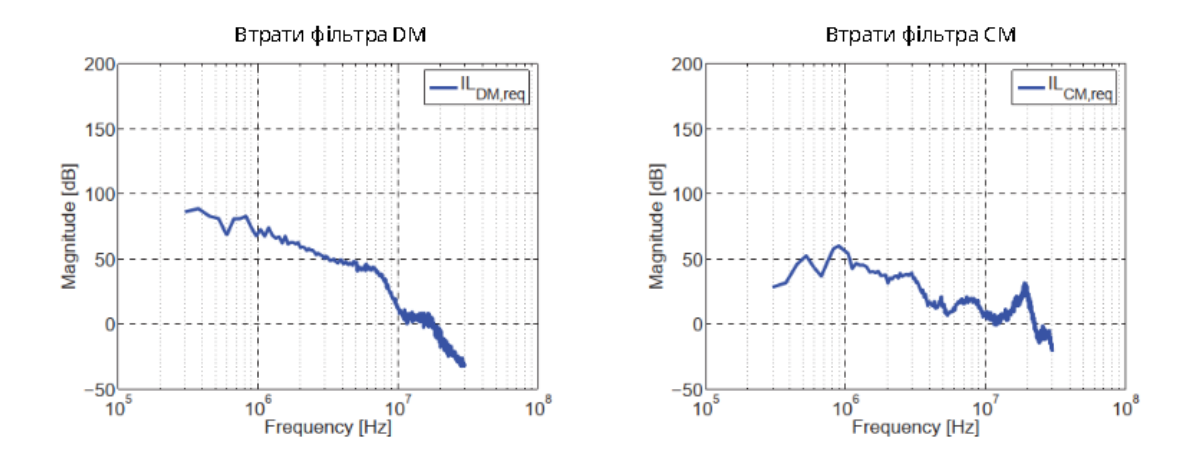

Рисунок 3.5 – Втрати фільтрів DM та CM

Наступним кроком є вибір відповідної топології фільтра EMI. З порівняння імпедансів DM і CM між SMPS і LISN можна побачити, що величина імпедансу SMPS DM вище, ніж у LISN, на кілька десятків Ом до кількох сотень Ом у діапазоні частот вимірювань. Порівняння імпедансів CM показує, що імпеданс CM SMPS набагато більший, ніж у LISN, у діапазоні частот, який цікавить. За допомогою цієї інформації можна вибрати відповідну схему фільтра EMI. Оскільки конденсатор, щоб бути ефективним, має бути розміщено паралельно до високого імпедансу, а індуктивність має бути з'єднана послідовно з низьким імпедансом [18], конфігурації CL-фільтра обох еквівалентних фільтрів DM і CM вибираються, де X- конденсатори та Y-конденсатори знаходяться на стороні SMPS, а дросель CM — на стороні LISN, як показано на рис. 3.6.

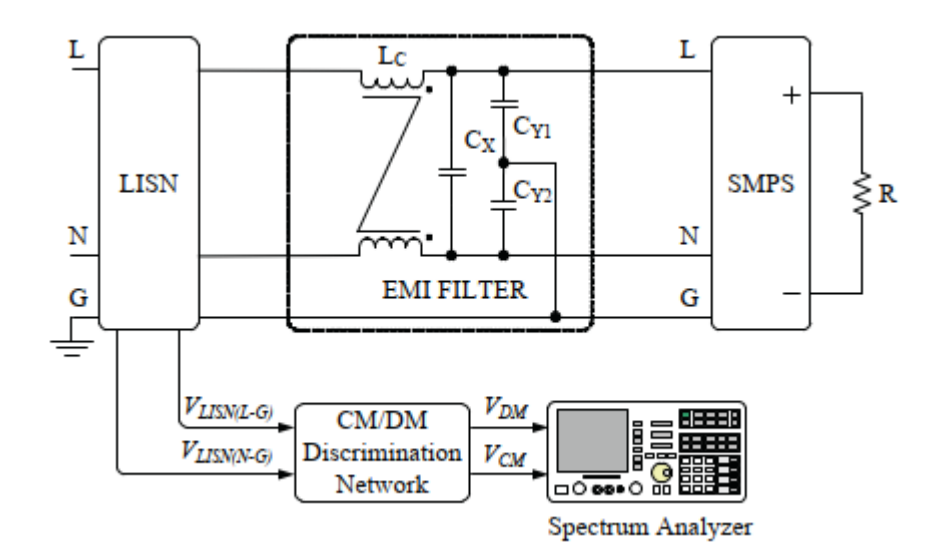

Рисунок 3.6 – Налаштування з дискримінаційною мережею CM/DM

Фільтр EMI складається з одного дроселя CM (LC), одного конденсатора DM (CX) і двох конденсаторів СМ (C<sub>Y1</sub> і C<sub>Y2</sub>). Завдяки індуктивності витоку L<sub>C</sub> дросель CM також подвоюється як дві котушки індуктивності DM на лінії та нейтральній лінії. Інтерпретація DM і CM на рис. 3.6 призводить до двох окремих схем, показаних на рис. 3.1 та рис. 3.2.

На рис. 3.2 представлена частина фільтра, що пригнічує DM, і складається з  $L_{DM}$ , що є індуктивністю DM через  $L_{C}$ , і  $C_{XT}$ , який представляє ефективний конденсатор DM ( $C_{Y1}$  і  $C_{Y2}$  послідовно, а потім паралельно з СХ). На рис. 3.1 представлена частина фільтра, що п.ригнічує CM, і складається з LCM, що є індуктивністю СМ через L<sub>C</sub>, і С<sub>УТ</sub>, який є ефективним конденсатором СМ (С<sub>У1</sub> і CY2 паралельно).

$$
IL_{DM, estimate} = 20 \log \left| s^2 \left( \frac{L_{DM} C_{XT} Z_{SMPS,DM}}{Z_{LISN,DM} + Z_{SMPS,DM}} \right) + s \left( \frac{L_{DM} + C_{XT} Z_{SMPS,DM} Z_{LISN,DM}}{Z_{LISN,DM} + Z_{SMPS,DM}} \right) + 1 \right|_{\bullet} (3.1)
$$
  

$$
IL_{CM, estimate} = 20 \log \left| s^2 \left( \frac{L_{CM} C_{YT} Z_{SMPS,CM}}{Z_{LISN,CM} + Z_{SMPS,CM}} \right) + s \left( \frac{L_{CM} + C_{YT} Z_{SMPS,CM} Z_{LISN,CM}}{Z_{LISN,CM} + Z_{SMPS,CM}} \right) + 1 \right|_{\bullet} (3.2)
$$

 $a_n$ де s =  $i2pf$ ,

- $f =$  частота, яка зазвичай охоплює діапазон кондуктивних електромагнітних перешкод [Гц],
- $C_{YT} = C_{Y1}//C_{Y2}$  [F],
- $C_{XT} = C_X / (C_{Y1} + C_{Y2})$  [F],
- $L_{CM} = CM$  індуктивність дроселя СМ [H],
- $L_{DM}$  = еквівалентна індуктивність DM дроселя СМ [H],
- $\blacksquare$  Z<sub>SMPS, DM</sub> = *impers*, DM SMPS [B<sub>T</sub>],
- $Z_{\text{SMPS,CM}} = CM$  SMPS імпеданс [B $\tau$ ],
- $Z_{\text{LISM,DM}} =$  імпеданс DM LISN [Bт],
- $Z_{\text{LISM,CM}}$  = CM LISN імпеданс [Bт].

Перед побудовою фільтра електромагнітних перешкод необхідно оцінити його реальну продуктивність і врахувати паразитні ефекти складових фільтра. Поведінка імпедансу складових фільтра, вибраних відповідно до наведених вище міркувань, була виміряна за допомогою аналізатора імпедансу HP 4396B (100 кГц - 1,8 ГГц), і результати показані на рис. 3.7. Фактичні внесені втрати фільтрів DM і CM на рис. 3.1 та рис. 3.2 можна розробити як адаптацію (3.1) і (3.2) з включенням паразитних ефектів компонентів фільтра:

$$
IL_{DM,actual} = 20 \log \left| \frac{Z_{C_{XT}}(Z_{L_{DM}} + Z_{LISN,DM}) + Z_{SMPS,DM}(Z_{C_{XT}} + Z_{L_{DM}} + Z_{LISN,DM})}{Z_{C_{XT}}(Z_{LISN,DM} + Z_{SMPS,DM})} \right|, (3.3)
$$

$$
IL_{CM,actual} = 20 \log \left| \frac{Z_{C_{YT}}(Z_{L_{CM}} + Z_{LISN,CM}) + Z_{SMPS,CM}(Z_{C_{YT}} + Z_{L_{CM}} + Z_{LISN,CM})}{Z_{C_{YT}}(Z_{LISN,CM} + Z_{SMPS,CM})} \right|, (3.4)
$$

,де

- $Z_{LDM}$  = ефективний імпеданс DM дроселя СM [Bт],
- $Z_{LCM} = CM$  імпеданс дроселя СМ [BT],
- $Z_{\text{CYT}}$  = ефективний імпеданс СМ  $C_{\text{Y1}}$ // $C_{\text{Y2}}$  [BT],
- $Z_{\text{CXT}}$  = ефективний імпеданс DM  $C_X/(C_{Y1} + C_{Y2})$  [BT].

Використовуючи виміряні імпеданси всіх обраних компонентів фільтра (показаних на рис. 3.7), а також характеристики імпедансу LISN і SMPS, фактичні внесені втрати фільтрів DM і CM (обчислені за допомогою (3.3) і (3.4)) зображені на рис. 3.8. Для порівняння на тих самих малюнках також показано необхідні вносимі втрати фільтрів DM і CM. Фактичні внесені втрати фільтрів DM і CM вищі за необхідні, що вказує на те, що розроблений фільтр EMI здатний пригнічувати кондуктивні випромінювання DM і CM нижче межі CISPR 22 класу B.

Нарешті, щоб перевірити ефективність зменшення шуму розробленого фільтра електромагнітних перешкод, вимірюють кондуктивні електромагнітні перешкоди (шумові напруги DM, CM, L-G і N-G), коли додається розроблений фільтр електромагнітних перешкод.

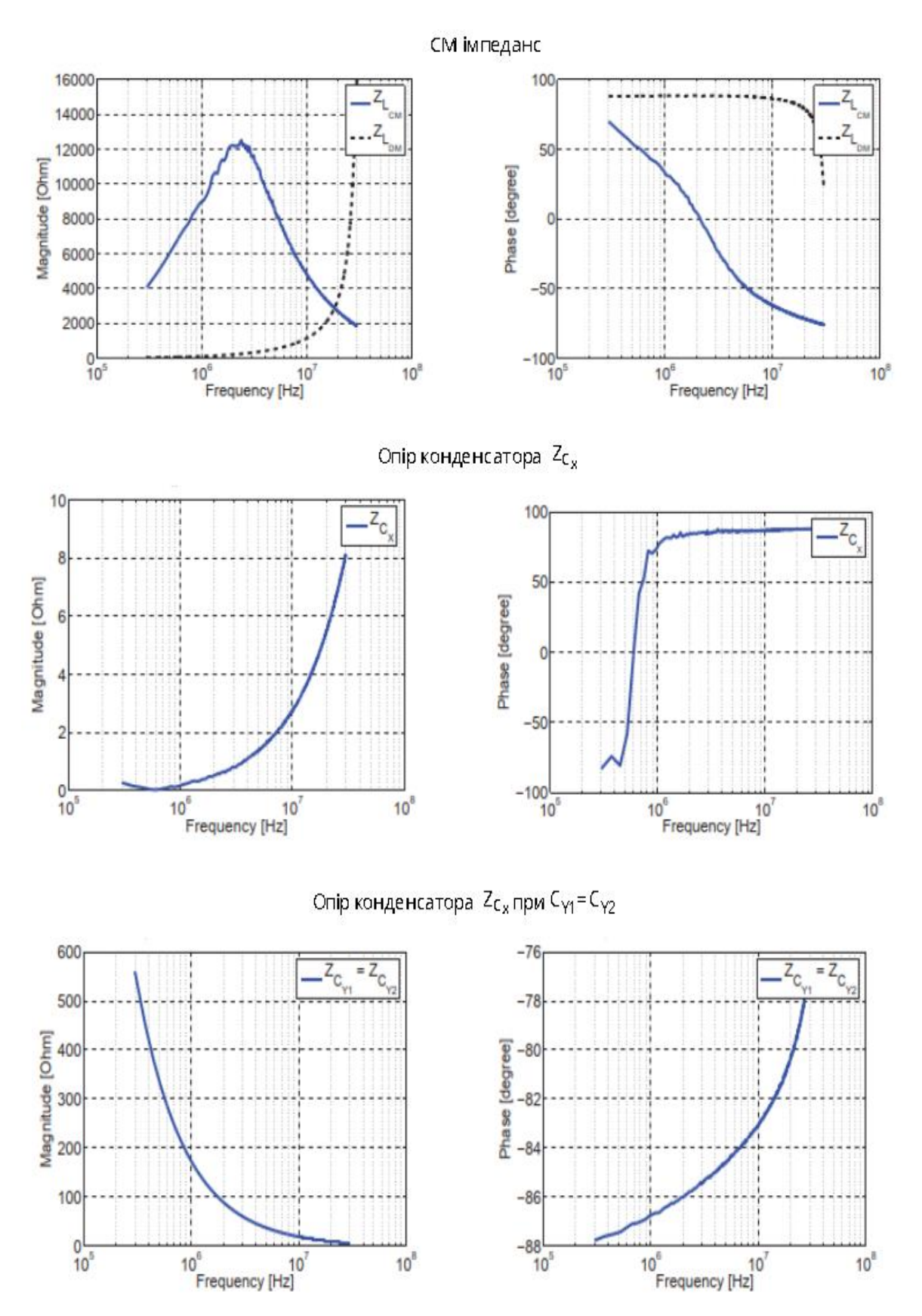

Рисунок 3.7 - Виміряний імпеданс компонентів фільтра

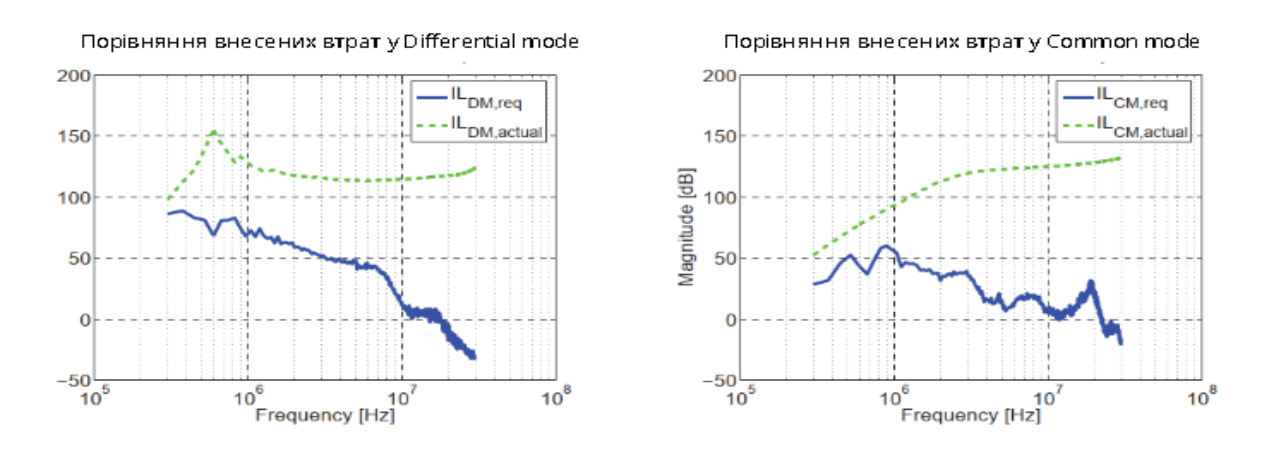

Рисунок 3.8 - Порівняння внесених втрат у DM та CM

На рис. 3.9 показують виміряні кондуктивні випромінювання DM і CM після вставлення розробленого фільтра EMI. Кондуктивні випромінювання як DM, так і CM є нижчими, що підтверджує, що розроблений фільтр EMI відповідає вимогам.

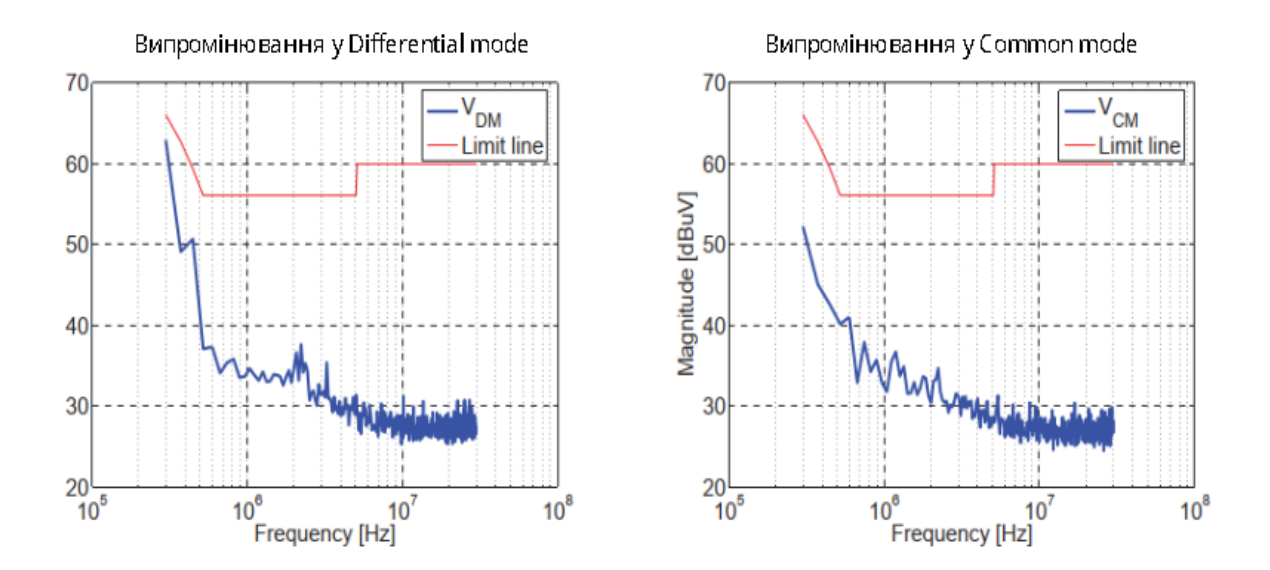

Рисунок 3.9 - Виміряні кондуктивні випромінювання DM і CM після вставлення розробленого фільтра EMI

Як останню перевірку відповідності, рис. 3.10 показують кондуктивні випромінювання «лінія-земля» та «нейтраль-земля» відповідно, і їхні результати вказують на те, що відфільтрований імпульсний блок живлення відповідає нормативним обмеженням.

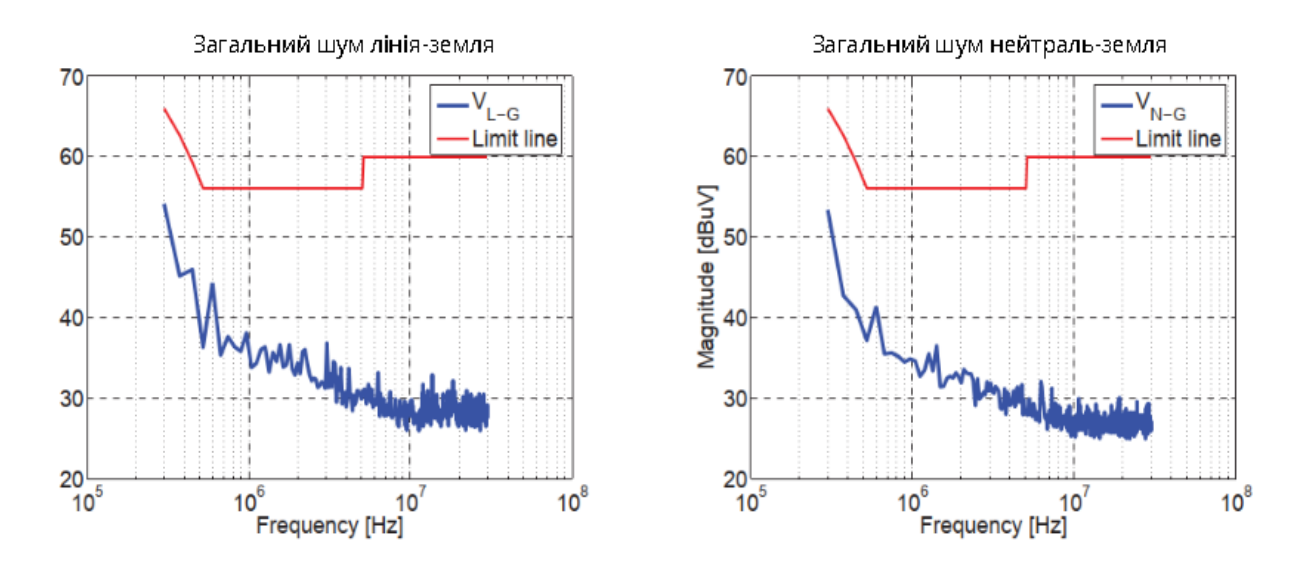

Рисунок 3.10 - Кондуктивні випромінювання «лінія-земля» та «нейтральземля»

Щоб проілюструвати вплив неправильної конфігурації фільтра, яка призводить до неоптимальної продуктивності фільтра EMI, той самий фільтр EMI, який уже розроблений у минулій реалізації, монтується у зворотній конфігурації; це означає, що положення дроселя CM тепер зміщене до кінця SMPS. Нова конфігурація фільтра EMI показана на рис. 3.11. Еквівалентні фільтри DM і CM є фільтрами LC-конфігурації, як показано на рис. 3.12.

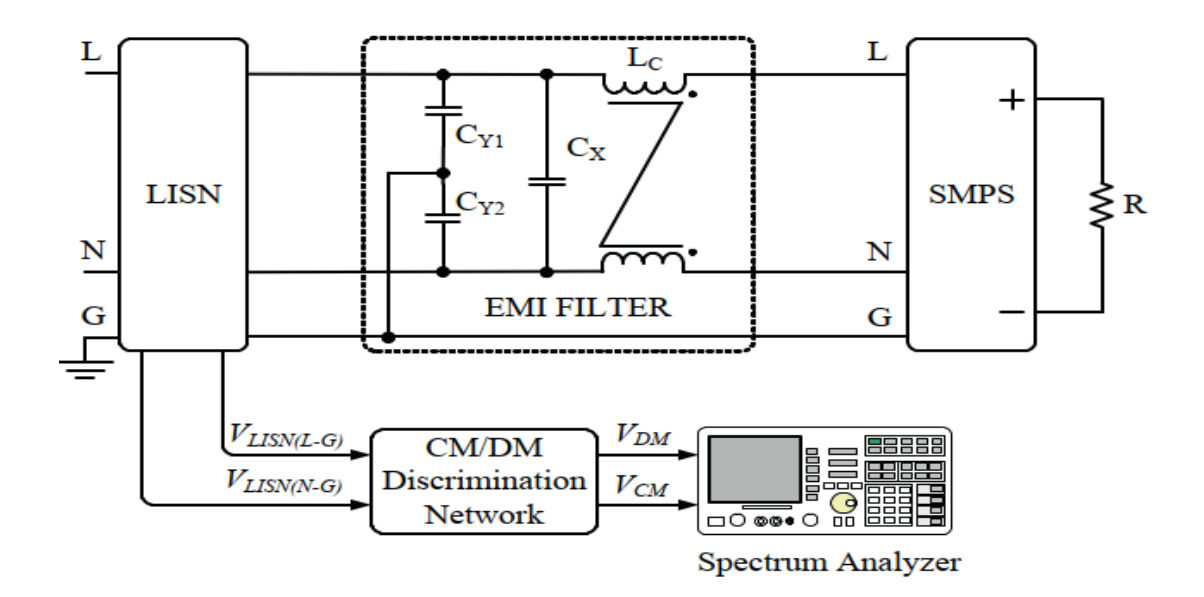

Рисунок 3.11 - Нова конфігурація фільтра EMI

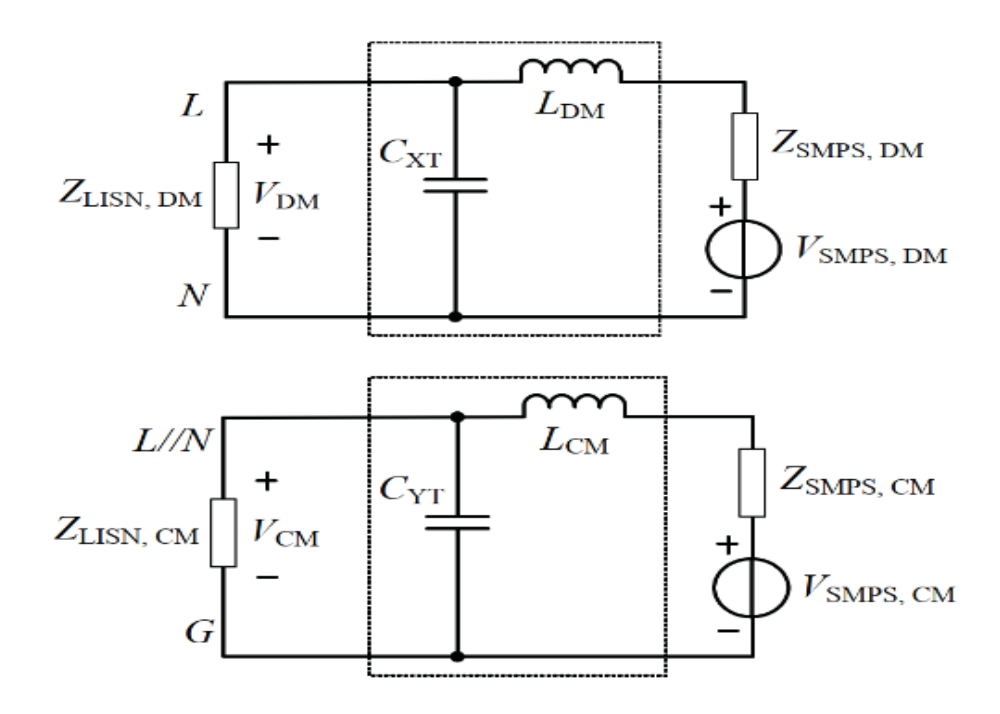

Рисунок 3.12 - Еквівалентні фільтри DM і CM

Фактичні втрати фільтрів DM і CM конфігурації LC можна переписати наступним чином:

$$
IL_{DM,actual} = 20 \log \left| \frac{(Z_{C_{XT2}} + Z_{LISM,DM})(Z_{SMPS,DM} + Z_{LDM}) + Z_{C_{XT2}} Z_{LISM,DM}}{Z_{C_{XT2}}(Z_{LISM,DM} + Z_{SMPS,DM})} \right|, (3.5)
$$

$$
IL_{CM,actual} = 20 \log \left| \frac{(Z_{C_{YT}} + Z_{LISN,CM})(Z_{SMPS,CM} + Z_{L_{CM}}) + Z_{C_{YT}} Z_{LISN,CM}}{Z_{C_{YT}}(Z_{LISN,CM} + Z_{SMPS,CM})} \right|
$$
(3.6)

На основі рівнянь (3.5) - (3.6) фактичні внесені втрати фільтрів DM і CM зображені на рис. 3.13. Шляхом порівняння з необхідними внесеними втратами фільтра DM і CM вони показують, що фактичні внесені втрати фільтра DM незначно погіршуються на низькій частоті, але фактичні внесені втрати фільтра CM не можуть задовольнити необхідні внесені втрати фільтра CM нижче 1,8 МГц. Кондуктивні викиди DM і CM, зображені на рис. 3.14, підтверджують, що кондуктивне випромінювання DM незначно перевищує обмеження на низькій частоті, а кондуктивне випромінювання CM значно перевищує межу нижче 1,8 МГц.

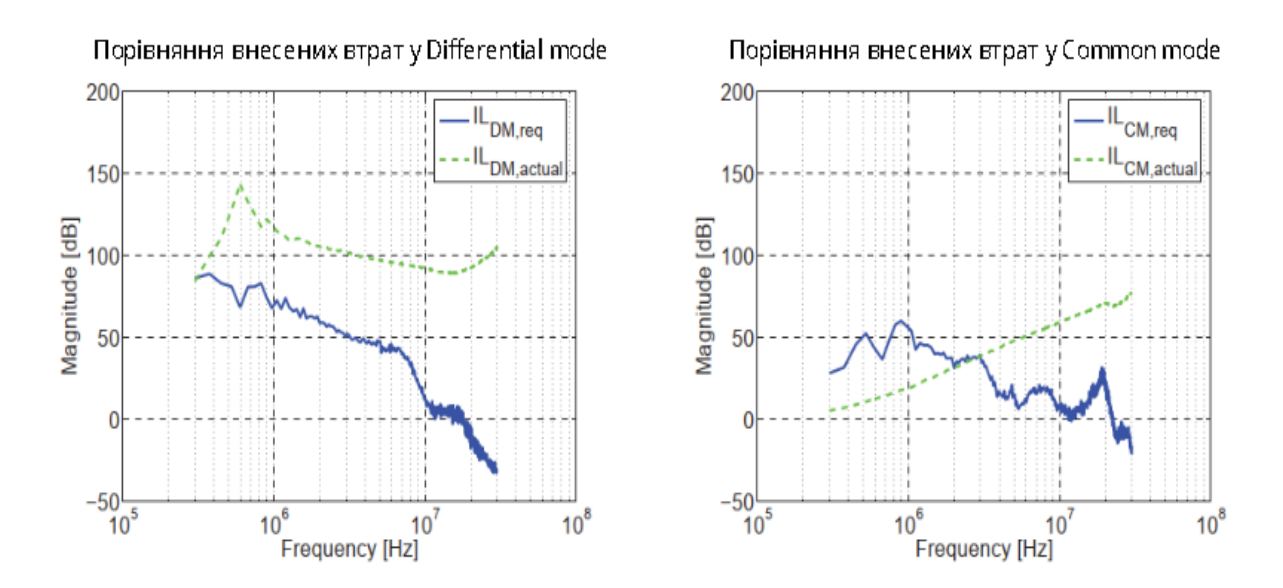

Рисунок 3.13 - Фактичні внесені втрати фільтрів DM і CM

Нарешті, кондуктивні випромінювання лінія-земля та нейтраль-земля виміряні. Оскільки кондуктивне випромінювання КМ домінує на частотах нижче 1,8 МГц, SMPS не відповідає обмеженню на частотах нижче 1,8 МГц.

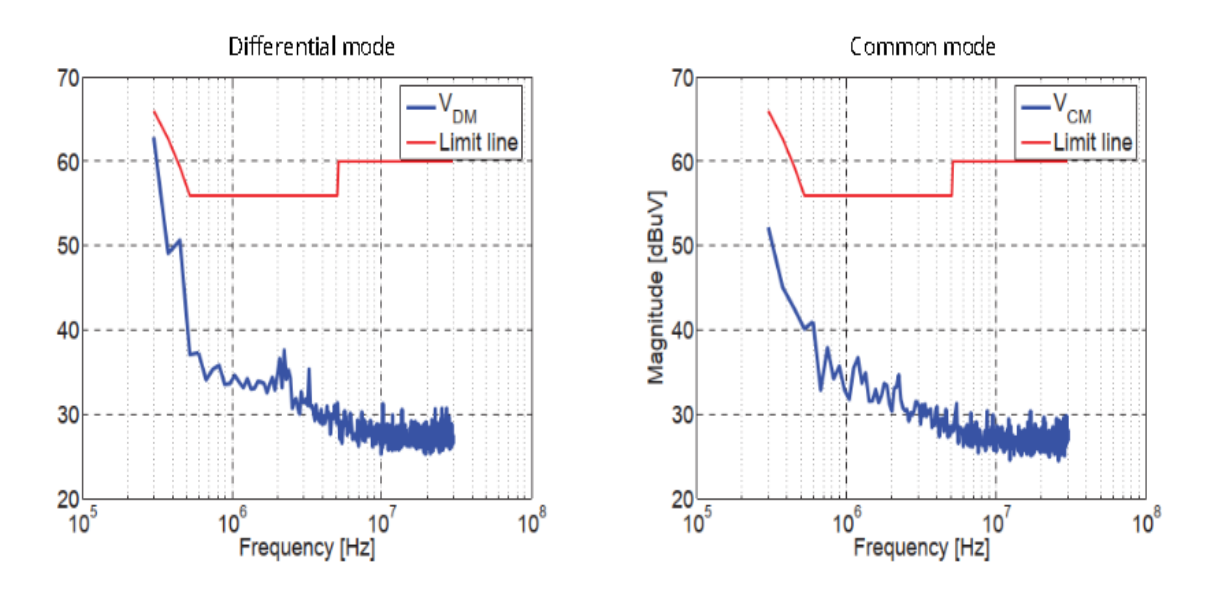

Рисунок 3.14 - Кондуктивні викиди DM і CM

#### **3.4. Висновок за розділом 3**

У третьому розділі було описано систематичну та ефективну процедуру проектування для фільтрів низьких частот, досліджено роботу та виміряно характеристики фільтра низьких частот у таких режимах, як: common mode та differential mode. Базуючись на знанні імпедансів у common mode та differential mode, LISN та SMPS, крок за кроком була запропонована процедура розробки фільтра низьких частот. Також було перевірено вплив неправильної конфігурації фільтра на продуктивність фільтра низьких частот та продемонстровано наслідки неправильного вибору конфігурації фільтра.

При аналізі отриманих втрат від неправильної конфігурації фільтра можна побачити, що втрати у режимі differential mode роботи фільтра трохи перевищують обмеження на низькій частоті, в той час як у режимі common mode роботи фільтра вони значно перевищують межу нижче 1,8 МГц. То ж для правильної роботи фільтра низьких частот в обох цих режимах слід уважно підходити до питання вибору компонентів фільтра.

#### **ВИСНОВОК**

Використання фільтрів низьких частот набуло широкого обсягу та іх використання є доцільним майже в кожній сфері нашого життя, а також дає широкі можливості для подальшого розвитку електротехніки. Його можуть використовувати як прототип для розробки інших типів фільтрів, наприклад фільтр високих частот або смуговий фільтр.

Зясовано, що можна спростити схему мережевого фільтра до П-подібної фільтра типу К. Розраховано хаарктеристки і параметри П-подібного фільтра низьких частот без урахування паразитних ємностей та індуктивностей.

Дослідженно фільтр низьких частот з різними схемами вимірювання сигналу, а саме асиметрична та диференційна схеми. Ми зосереджувались на системній процедурі проектування фільтрів електромагнітних завад. З відомою інформацією про амплітуду та фазу імпедансів LISN та SMPS фільтри електромагнітних завад можна розробляти систематично. Використовуючи SMPS як практичний приклад конструкції, було продемонстровано, що:

 можна вибрати оптимальну конфігурацію фільтра та правильні значення компонентів фільтра.

 неправильна конфігурація фільтра призводить до неоптимального фільтра затухання, в результаті чого той самий SMPS сильно не відповідає необхідному ліміту електромагнітних завад.

Тим не менш, у запропонованій процедурі проектування це не тільки специфічно для одноступеневого пасивного фільтра електромагнітних завад, але й такі фактори, як обсяг компонента та ціна компонента, не враховуються. Може бути важко вибрати між CL-конфігурацією еквівалентного фільтра DM з одним величезним  $C_X$  ( $C_X$  = 1,5 мкФ) і рі-конфігурацією з двома меншими  $C_X$  ( $C_{X1}$  =  $C_{X2}$ ) = 0,47 мкФ), оскільки обидва можуть відповідати нормам.

Оптимізація може бути застосована для врахування фізичних та економічних параметрів фільтра. Можливі подальші застосування процедури проектування фільтра EMI для різних типів систем, таких як трифазні промислові приводи

змінного струму, великі джерела безперебійного живлення (UPS), вітряні електростанції тощо, а також джерела постійного струму, наприклад. фотоелектричні інвертори, вхідний опір яких необхідно визначити.

Результати наукової роботи апробовані на XVI Міжнародній науковопрактичній конференції «Сучасні інформаційні та комунікаційні технології на транспорті, в промисловості та освіті», 14 – 15 грудня 2022 року [19].

#### **СПИСОК ЛІТЕРАТУРИ**

- 1. Chiu H. J. "Automatic Electromagnetic Interference Measurement and Filter Design System for Telecommunication Power Supplies," [Текст] / H. J. Chiu, T. F. Pan, C. J. Yao, and Y. K. Lo // IEEE Trans. Instrument. Meas vol 56 - December 2007 - № 6 - С. 2254–2261.
- 2. Zhang D. "Measurement of noise source impedance of off-line converters," [Текст] / D. Zhang, D. Y. Chen, M. J. Nave and D. Sable // IEEE Trans. Power Electron., vol. 15- September 2000 - № 5- С. 820–824.
- 3. Ханзел, Г.Є. Довідник із розрахунку фільтрів [Текст] / Г.Є. Ханзел; переклад з англ. за ред. А.Є. Знам'янського: Рад. радіо, 1974. - 288 с.
- 4. Джонсон, Д. Довідник з активних фільтрів: переклад з англ. [Текст] / Д. Джонсон, Дж. Джонсон, Г. Мур.: Вища школа, 1983. - 128 с.
- 5. Зааль, Р. Довідник з розрахунків фільтрів [Текст] / Р. Зааль.: Радіо та зв'язок, 1984. - 752 с.
- 6. Akerberg D., Mossberg K. A. Versatile Active RC Building Block with Inherent Compensation for the Finite Bandwidth of the Amplifieer [Текст] / D. Akerberg, K. Mossberg // IEEE Transactions on circuits and systems.. Vol. CAS-21 -1974 - № 1, С. 75–78.
- 7. Тітце, У. Напівпровідникова схемотехніка [Текст] / У. Тітце, К. Шенк. 12-те вид.: ДМК Прес, 2007. - 942 с.
- 8. Мьюїр А. Дж. Л. Проектування активних RC-фільтрів з використанням операційних підсилювачів [Текст] / Мьюїр А. Дж. Л., Робінсон А. Є. // Сист. Технол. -1968. - С. 18-30.
- 9. Назарько А. I. Вхiднi iмпеданснi характеристики мiкросмужкових структур [Текст] / Назарько А. I., Водолазька М. В., Бiденко П. С., Нелiн Є.А.: Вiсник НТУУ "КПI". Серiя Радiотехнiка. Радiоапаратобудування., 2015. – № 61. – С. 72–81.
- 10.Vakil S. M. "A technique for determination of filter insertion loss as a function of arbitrary generator and load impedances," [Текст] / S. M. Vakil // IEEE Trans. Electromagn., vol. 20 - September 1978 - №. 2, С. 273–278.
- 11.Безсонов, Л.А. Теоретичні засади електротехніки. Електричні ланцюги: навч. [Текст] / Л.А. Безсонов - 10-те вид.: Гардаріки, 2001. - 638 с.
- 12.Thomas L. C. The Biquad: "Part I Some Practical Design Considerations" [Текст] / L. C. Thomas // IEEE Transactions on circuit theory. Vol. CT-18 -1971  $-$  No 3, C. 350–357.
- 13.Борисов А.П. Електротехніка: навч. допомога [Текст] / А.П. Борисов: Вид.: АлтГТУ, 2012. - 75 с.
- 14.CISPR 17:2011, Methods of measurement of the suppression characteristics of passive EMC filtering devices [Текст] / 2011. – 132 с.
- 15.Williams T. EMC for product designers, Newnes, forth edition / T. Williams, 2007.  $-96$  c.
- 16.Wang S. "A study of integration of parasitic cancellation techniques for EMI filter design with discrete components" [Текст] / S. Wang, F. C. Lee, and J.D. Van Wyk // IEEE Trans. Power Electron., vol. 23 - November 2008 - № 6 – C. 3094–3102.
- 17.See K. Y. "Network for conducted EMI diagnosis," [Текст] / K. Y. See // IEEE Electronics Letters, vol. 35, - August 1999 - № 17- C. 1446–1447.
- 18.Wang S. "Effects of interactions between filter parasitic and power interconnects on EMI filter performance," [Текст] / S. Wang, J. D. Van Wyk and F. C. Lee // IEEE Trans. Power Electron., vol. 54 - December 2007 -№6 - С. 3344–3352.
- 19. Сердюк Т. Дослідження мережевих фільтрів низьких частот [Електронний ресурс]/ Т. Сердюк, К. Сердюк, А. Перельотов, Д.Куліков, В. Дудурич, Р. Ботнаревская // Тези XVI Міжнародної науково-практичної конференції «Сучасні інформаційні та комунікаційні технології на транспорті, в промисловості та освіті», 14 – 15 грудня 2022 року (м. Дніпро).– Д.: УДУНТ

Додаток А

$$
R = 50 \text{ Om} \qquad f_{cp} = 50 \text{ Tu} \qquad f = 50...1000 \text{ Tu}
$$

Затухання звена фільтру типу К

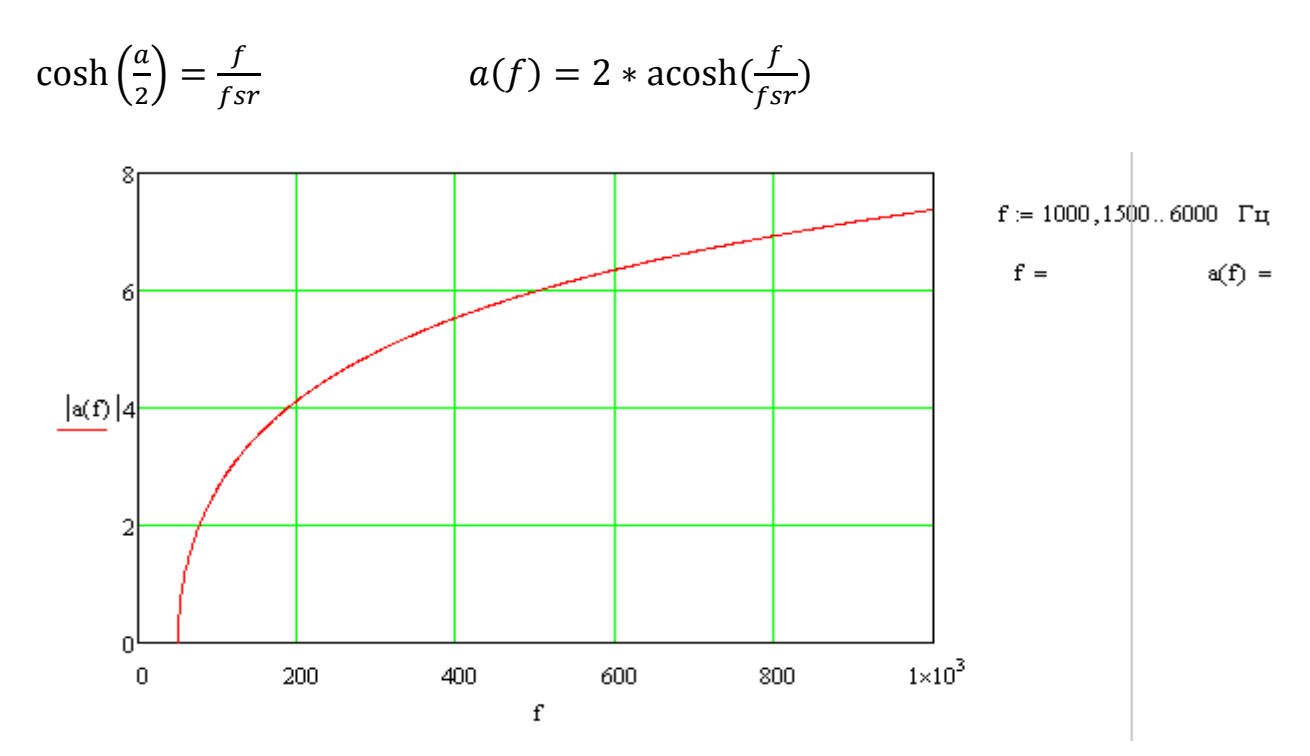

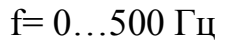

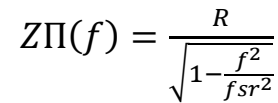

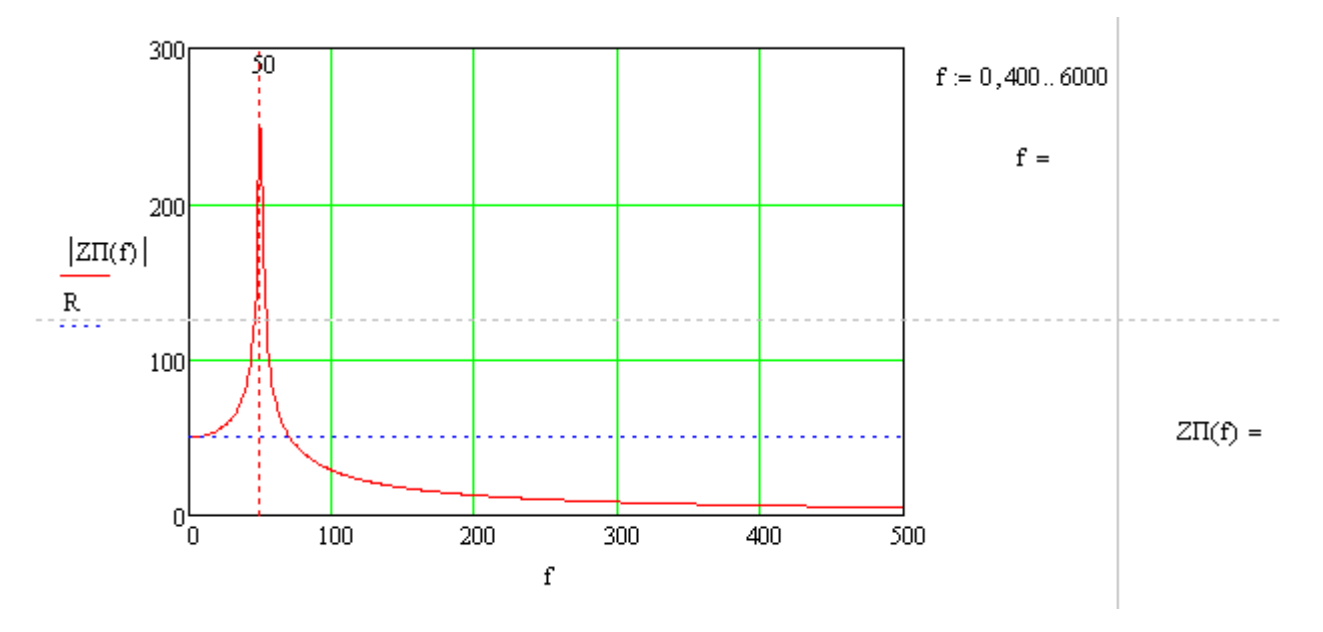

Частотна характеристика